# Advanced topics in distance sampling

Workshop, 26-30 August 2019

*Centre for Research into Ecological and Environmental Modelling Solutions 8. Mark-Recapture Distance Sampling*

In this exercise we look at mark-recapture distance sampling (MRDS) models. The first part of this exercise involves analysis of a survey of a known number of golf tees. This is intended mainly to familiarise you with the double-platform data structure and analysis features in the R function mrds (Laake *et al*. 2019). The second part of the practical involves analysis of the pack-ice seal survey data of Borchers *et al*. (2006) and Southwell *et al*. (2007).

To help understand the terminology using in MRDS and the output produced by mrds, there is a guide available on the workshop website called 'Interpreting MRDS output: making sense of all the numbers'.

# **Aims**

The aims of this practical are to learn how to model

- 1. trial and independent-observer configuration
- 2. full and point independence assumptions,
- 3. include covariates in the detection function(s) and
- 4. select between competing models.

## **1. Golf tee survey**

#### **Golf tee data**

These data come from a survey of golf tees which conducted by statistics students at the University of St Andrews. The data were collected along transect lines, 210 metres in total. A distance of 4 metres out from the centre line was searched and, for the purposes of this exercise, we assume that this comprised the total study area, which was divided into two strata. There were 250 clusters of tees in total and 760 individual tees in total.

The population was independently surveyed by two observer teams. The following data were recorded for each detected group: perpendicular distance, cluster size, observer (team 1 or 2), 'sex' (males are yellow and females are green and golf tees occur in single-sex clusters) and 'exposure'. Exposure was a subjective judgment of whether the cluster was substantially obscured by grass (exposure=0) or not (exposure=1). The lengths of grass

varied along the transect line and the grass was slightly more yellow along one part of the line compared to the rest.

The golf tee dataset is provided as part of the mrds package.

Open R and load the mrds package and golf tee dataset (called book.tee.data). The elements required for an MRDS analysis are contained within the object dataset. These data are in a hierarchical structure (rather than in a 'flat file' format) so that there are separate elements for observations, samples and regions. In the code below, each of these tables is extracted to avoid typing long names.

```
# Load libraries
library(knitr)
library(mrds)
# Access the golf tee data
data(book.tee.data)
# Investigate the structure of the dataset
str(book.tee.data)
List of 4
 $ book.tee.dataframe:'data.frame': 324 obs. of 7 variables:
  ..$ object : num [1:324] 1 1 2 2 3 3 4 4 5 5 ...
  ..$ observer: Factor w/ 2 levels "1","2": 1 2 1 2 1 2 1 2 1 2 ...
  ..$ detected: num [1:324] 1 0 1 0 1 0 1 0 1 0 ...
  ..$ distance: num [1:324] 2.68 2.68 3.33 3.33 0.34 0.34 2.53 2.53 1.46 1.46 ...
  ..$ size : num [1:324] 2 2 2 2 1 1 2 2 2 2 ...
  ..$ sex : num [1:324] 1 1 1 1 0 0 1 1 1 1 ...
  ..$ exposure: num [1:324] 1 1 0 0 0 0 1 1 0 0 ...
$ book.tee.region :'data.frame': 2 obs. of 2 variables:
  ..$ Region.Label: Factor w/ 2 levels "1","2": 1 2
  ..$ Area : num [1:2] 1040 640
 $ book.tee.samples :'data.frame': 11 obs. of 3 variables:
  ..$ Sample.Label: num [1:11] 1 2 3 4 5 6 7 8 9 10 ...
  ..$ Region.Label: Factor w/ 2 levels "1","2": 1 1 1 1 1 1 2 2 2 2 ...
  ..$ Effort : num [1:11] 10 30 30 27 21 12 23 23 15 12 ...
 $ book.tee.obs :'data.frame': 162 obs. of 3 variables:
  ..$ object : int [1:162] 1 2 3 21 22 23 24 59 60 61 ...
  ..$ Region.Label: int [1:162] 1 1 1 1 1 1 1 1 1 1 ...
  ..$ Sample.Label: int [1:162] 1 1 1 1 1 1 1 1 1 1 ...
# Extract the list elements from the dataset into easy-to-access objects
detections <- book.tee.data$book.tee.dataframe # detection information
region <- book.tee.data$book.tee.region # region info
samples <- book.tee.data$book.tee.samples # transect info
obs <- book.tee.data$book.tee.obs # links detections to transects and regions
```
Let's have a close look at the columns in the detections data because it has a particular structure.

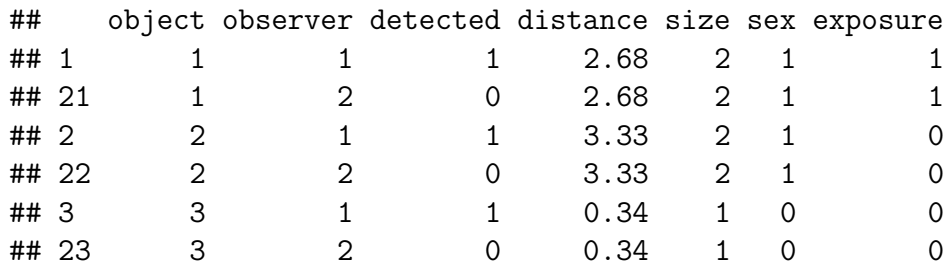

The structure of the detection is as follows:

- each detected object (in this case the object was a group or cluster of golf tees) is given a unique number in the object column,
- each object occurs twice once for observer 1 and once for observer 2,
- the detected column indicates whether the object was seen (detected=1) or not seen (detected=0) by the observer,
- perpendicular distance is in the distance column and cluster size is in the size column (the same default names as for the ds function).

To ensure that the variables sex and exposure are treated correctly, define them as factor variables.

```
# Define sex and exposure as factor variables
detections$sex <- as.factor(detections$sex)
detections$exposure <- as.factor(detections$exposure)
```
### **Golf tee survey analyses**

#### **Estimation of**  $p(0)$ : distance only

We will start by analysing these data assuming that Observer 2 was generating trials for Observer 1 but not vice versa, i.e. trial configuration where Observer 1 is the primary and Observer 2 is the tracker. (The data could also be analysed in independent observer configuration - you are welcome to try this for yourself). We begin by assuming full independence (i.e. detections between observers are independent at all distances): this requires only a mark-recapture (MR) model and, to start with, perpendicular distance will be included as the only covariate.

Remember that ? or help can be used to find out more about any of the functions used – e.g., ?ddf will tell you more about the ddf function.

```
# Fit trial configuration with full independence model
fi.mr.dist <- ddf(method='trial.fi', mrmodel=~glm(link='logit',formula=~distance),
                  data=detections, meta.data=list(width=4))
```
#### **Examining mrds output**

Having fitted the model, we can create tables summarizing the detection data. In the commands below, the tables are created using the det.tables function and saved to detection.tables.

```
# Create a set of tables summarizing the double observer data
detection.tables <- det.tables(fi.mr.dist)
# Print these detection tables
detection.tables
```

```
##
## Observer 1 detections
## Detected
## Missed Detected
## [0,0.4] 1 25
## (0.4,0.8] 2 16
## (0.8,1.2] 2 16
## (1.2,1.6] 6 22
## (1.6,2] 5 9
\## (2,2.4] 2 10
## (2.4,2.8] 6 12
## (2.8,3.2] 6 9
## (3.2,3.6] 2 3
## (3.6,4] 6 2
##
## Observer 2 detections
## Detected
## Missed Detected
## [0,0.4] 4 22
## (0.4,0.8] 1 17
## (0.8,1.2] 0 18
\## (1.2, 1.6) 2 26
\# (1.6, 2) 1 13
## (2,2.4] 2 10
## (2.4,2.8] 3 15
## (2.8,3.2] 4 11
## (3.2,3.6] 2 3
## (3.6,4] 1 7
##
## Duplicate detections
##
\# [0,0.4] (0.4,0.8] (0.8,1.2] (1.2,1.6] (1.6,2] (2,2.4] (2.4,2.8]
## 21 15 16 20 8 8 9
## (2.8,3.2] (3.2,3.6] (3.6,4]
## 5 1 1
##
## Observer 1 detections of those seen by Observer 2
## Missed Detected Prop. detected
```
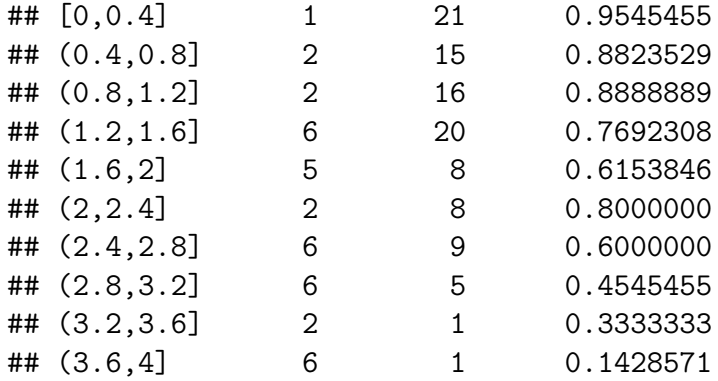

The information in detection summary tables can be plotted, but, in the interest of space, only one (out of six possible plots) is shown below.

```
# Plot detection information, change number to see other plots
plot(detection.tables, which=1)
```
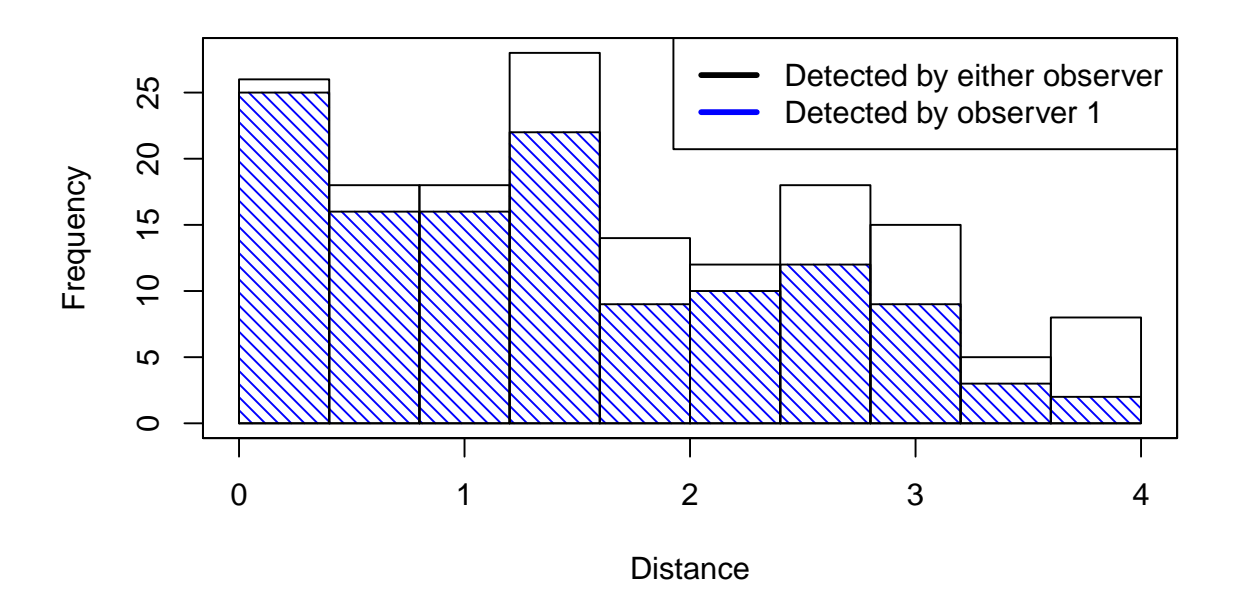

The plot numbers are:

- 1. Histograms of distances for detections by either, or both, observers. The shaded regions show the number for observer 1.
- 2. Histograms of distances for detections by either, or both, observers. The shaded regions show the number for observer 2.
- 3. Histograms of distances for duplicates (detected by both observers).
- 4. Histogram of distances for detections by either, or both, observers. Not shown for trial configuration.
- 5. Histograms of distances for observer 2. The shaded regions indicate the number of duplicates - for example, the shaded region is the number of clusters in each

distance bin that were detected by Observer 1 given that they were also detected by Observer 2 (the "|" symbol in the plot legend means "given that").

6. Histograms of distances for observer 1. The shaded regions indicate the number of duplicates as for plot 5. Not shown for trial configuration.

Note that if an independent observer configuration had been chosen, all plots would be available.

A summary of the detection function model is available using the summary function. The Q-Q plot has the same interpretation as a Q-Q plot in a conventional, single platform analysis.

```
# Produce a summary of the fitted detection function object
summary(fi.mr.dist)
```

```
##
## Summary for trial.fi object
## Number of observations : 162
## Number seen by primary : 124
## Number seen by secondary (trials) : 142
## Number seen by both (detected trials): 104
## AIC : 452.8094
##
##
## Conditional detection function parameters:
## estimate se
## (Intercept) 2.900233 0.4876238
## distance -1.058677 0.2235722
##
## Estimate SE CV
## Average p 0.6423252 0.04069409 0.06335434
## Average primary p(0) 0.9478579 0.06109655 0.06445750
## N in covered region 193.0486185 15.84826458 0.08209468
# Produce goodness of fit statistics and a qq plot
gof.result <- ddf.gof(fi.mr.dist,
                  main="Full independence, trial configuration\ngoodness of fit G
```
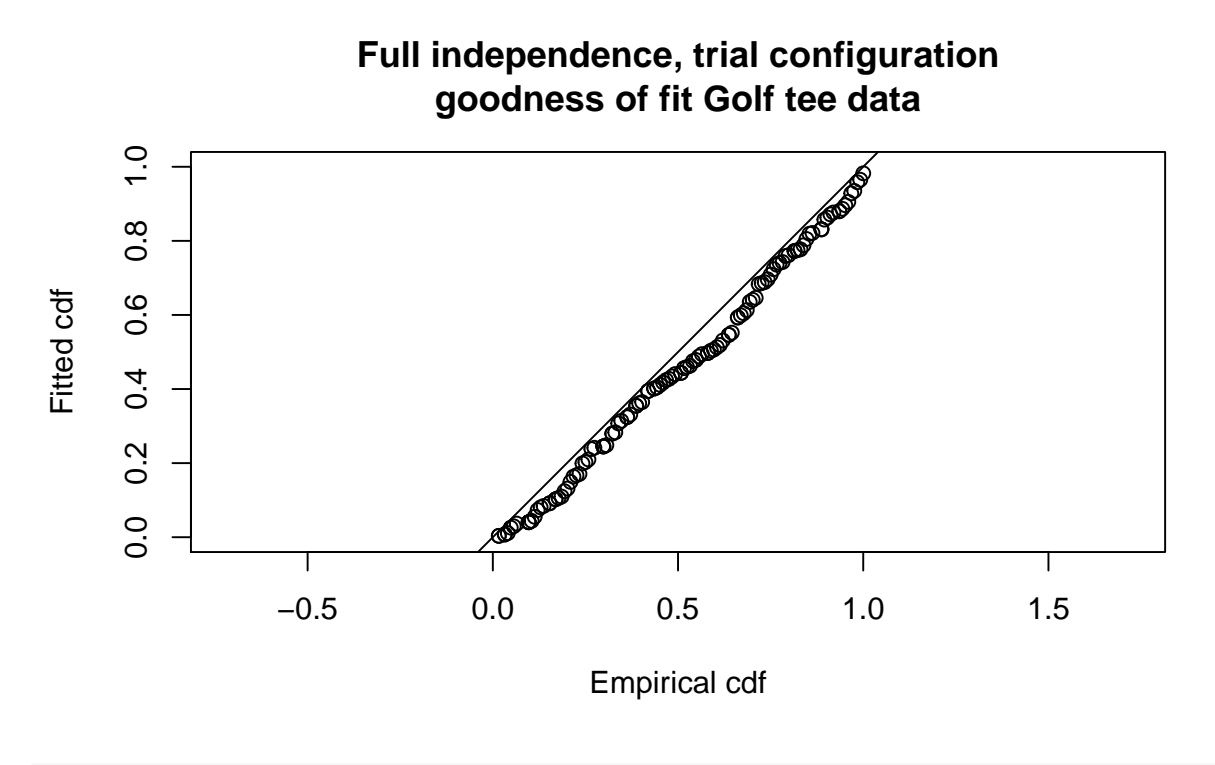

```
# Extract chi-square statistics for reporting
chi.distance <- gof.result$chisquare$chi1$chisq
chi.markrecap <- gof.result$chisquare$chi2$chisq
chi.total <- gof.result$chisquare$pooled.chi
```
Abbreviated  $\chi^2$  goodness-of-fit assessment shows the  $\chi^2$  contribution from the distance sampling model to be 11.5 and the  $\chi^2$  contribution from the mark-recapture model to be 3.4. The combination of these elements produces a total  $\chi^2$  of 14.9 with 17 degrees of freedom, resulting in a *p*-value of 0.604

The (two) detection functions can be plotted:

```
# Divide the plot region into 2 columns
par(mfrow=c(1,2))
# Plot detection functions
plot(fi.mr.dist)
```
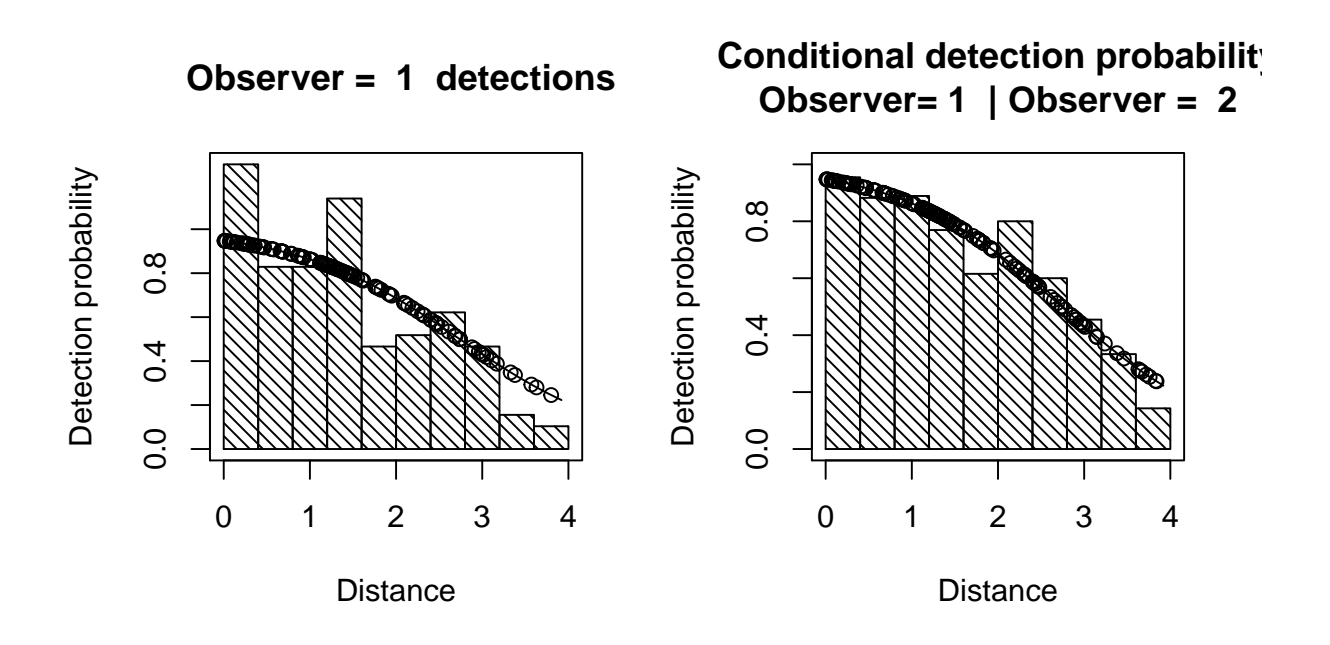

The plot headed

- "Observer=1 detections" shows a histogram of Observer 1 detections with the estimated Observer 1 detection function overlaid on it and adjusted for  $p(0)$ . The dots show the estimated detection probability for all Observer 1 detections.
- "Conditional detection probability" shows the proportion of Obs 2's detections that were detected by Obs 1 (also see the detection tables). The fitted line is the estimated detection probability function for Obs 1 (given detection by Obs 2) this is the MR model. Dots are estimated detection probabilities for each Obs 1 detection.

There is some evidence of unmodelled heterogeneity in that the fitted line in the left-hand plot declines more slowly than the histogram as the distance increases.

#### **Estimating abundance**

Abundance is estimated using the dht function. In this function, we need to supply information about the transects and survey regions.

*# Calculate density estimates using the dht function* tee.abund <- dht(model=fi.mr.dist, region.table=region, sample.table=samples, obs.table=obs)

```
# Print out results in a nice format
pander::pander(tee.abund$individuals$summary, digits=2,
      caption="Survey summary statistics for golftees")
```
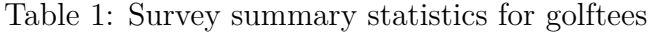

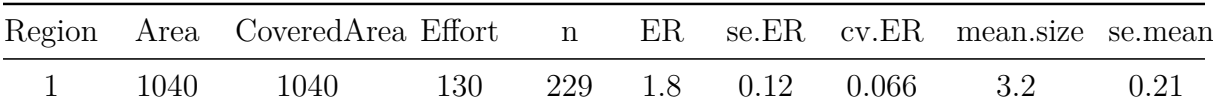

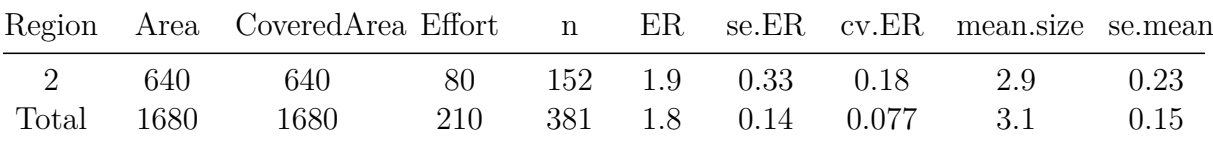

#### pander**::pander**(tee.abund**\$**individuals**\$**N, digits=2, caption="Abundance estimates for golftee population with two strata")

Table 2: Abundance estimates for golftee population with two strata

| Label                       | Estimate | se | CV    | lel | ucl | df  |
|-----------------------------|----------|----|-------|-----|-----|-----|
|                             | 357      | 32 | 0.091 | 295 | 432 |     |
| $\mathcal{D}_{\mathcal{L}}$ | 237      | 44 | 0.19  | 147 | 380 | 5.1 |
| Total                       | 593      | 60 | 0.1   | 478 | 736 | 16  |

The estimated abundance is 593 (recall that the true abundance is 760) and so this is somewhat negatively biased. The 95% confidence interval does not include the true value.

#### **Estimation of** *p***(0): distance and other explanatory variables**

How about including the other covariates, size, sex and exposure, in the MR model? Which MR model would you use? Don't spend too long on this - just try a couple of models. In the command below, distance and sex are included in the detection function - remember sex was defined as a factor earlier on.

In the code below, all possible models (excluding interaction terms) are fitted.

```
# Full independence model
# Set up list with possible models
mr.formula <- c("~distance","~distance+size","~distance+sex","~distance+exposure","~d
num.mr.models <- length(mr.formula)
# Create dataframe to store results
fi.results <- data.frame(MRmodel=mr.formula, AIC=rep(NA,num.mr.models))
# Loop through all MR models
for (i in 1:num.mr.models) {
  fi.model <- ddf(method='trial.fi',
                   mrmodel=~glm(link='logit',formula=as.formula(mr.formula[i])),
                  data=detections, meta.data=list(width=4))
 fi.results$AIC[i] <- summary(fi.model)$aic
}
# Calculate delta AIC
fi.results$deltaAIC <- fi.results$AIC - min(fi.results$AIC)
# Order by delta AIC
fi.results <- fi.results[order(fi.results$deltaAIC), ]
# Print results in pretty way
pander::pander(fi.results)
```
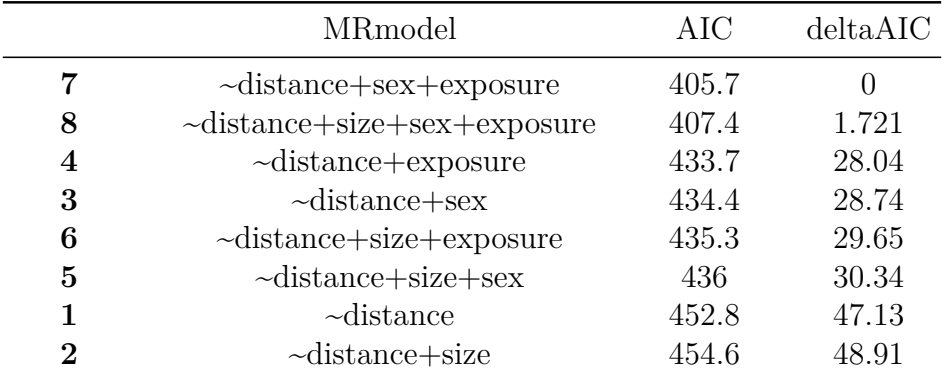

We see that the preferred model contains distance + sex + exposure and so let's check the goodness-of-fit statistics and detection function plots.

```
# Fit chosen model
fi.mr.dist.sex.exp <- ddf(method='trial.fi', mrmodel=~glm(link='logit',formula=~dist
                           data=detections, meta.data=list(width=4))
# Check goodness-of-fit
ddf.gof(fi.mr.dist.sex.exp, main="FI trial mode\nMR=dist+sex+exp")
```
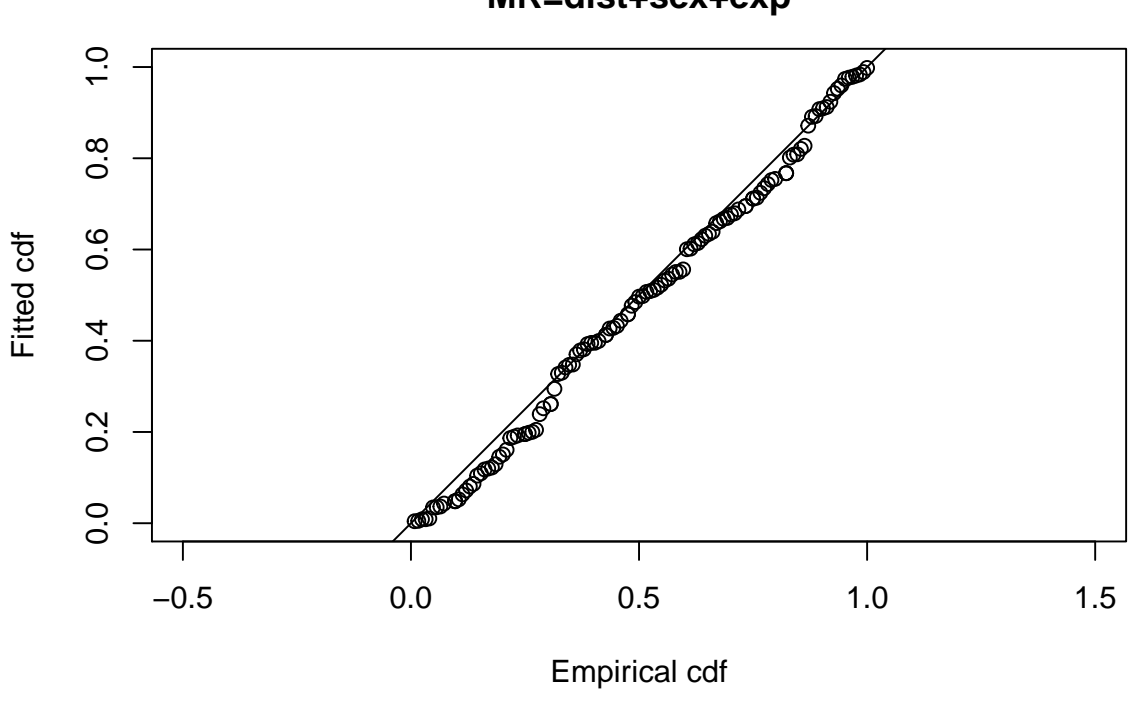

**FI trial mode MR=dist+sex+exp**

## ## Goodness of fit results for ddf object ## ## Chi-square tests ##

```
## Distance sampling component:
\# [0,0.4] (0.4,0.8] (0.8,1.2] (1.2,1.6] (1.6,2] (2,2.4]
## Observed 25.000000 16.0000000 16.0000000 22.000000 9.000000 10.0000000
## Expected 20.276214 19.3414709 18.0737423 16.344635 14.082691 11.5105010
## Chisquare 1.100509 0.5772792 0.2379367 1.956798 1.834432 0.1982202
## (2.4,2.8] (2.8,3.2] (3.2,3.6] (3.6,4] Total
## Observed 12.0000000 9.0000000 3.0000000 2.000000 124.000000
## Expected 9.0462873 6.9147393 5.0438158 3.365904 124.000000
## Chisquare 0.9644198 0.6288469 0.8281791 0.554292 8.880913
##
## No degrees of freedom for test
##
## Mark-recapture component:
## Capture History 01
\# [0,0.4] (0.4,0.8] (0.8,1.2] (1.2,1.6] (1.6,2] (2,2.4]## Observed 1.00000000 2.00000000 2.0000000 6.00000000 5.0000000 2.000000
## Expected 0.85161169 1.61345653 1.5784634 6.25617270 4.2054953 4.014580
## Chisquare 0.02585579 0.09260606 0.1125735 0.01048955 0.1500983 1.010948
## (2.4,2.8] (2.8,3.2] (3.2,3.6] (3.6,4] Total
## Observed 6.00000000 6.00000000 2.000000 6.0000000 38.000000
## Expected 6.11790214 6.76552359 1.599467 4.9973276 38.000000
## Chisquare 0.00227217 0.08661952 0.100300 0.2011779 1.792941
## Capture History 11
## [0,0.4] (0.4,0.8] (0.8,1.2] (1.2,1.6] (1.6,2]
## Observed 21.000000000 15.000000000 16.00000000 20.00000000 8.00000000
## Expected 21.148388313 15.386543475 16.42153664 19.743827301 8.79450467
## Chisquare 0.001041171 0.009710814 0.01082074 0.003323796 0.07177638
## (2,2.4] (2.4,2.8] (2.8,3.2] (3.2,3.6] (3.6,4] Total
## Observed 8.0000000 9.000000000 5.0000000 1.0000000 1.0000000 104.000000
## Expected 5.9854201 8.882097863 4.2344764 1.4005328 2.0026724 104.000000
## Chisquare 0.6780697 0.001565048 0.1383941 0.1145468 0.5020052 1.531254
##
##
## Total chi-square = 12.205 P = 0.66344 with 15 degrees of freedom
##
## Distance sampling Cramer-von Mises test (unweighted)
## Test statistic = 0.0976947 p-value = 0.596294
# Plot detection functions
par(mfrow=c(1,2))
```

```
plot(fi.mr.dist.sex.exp)
```
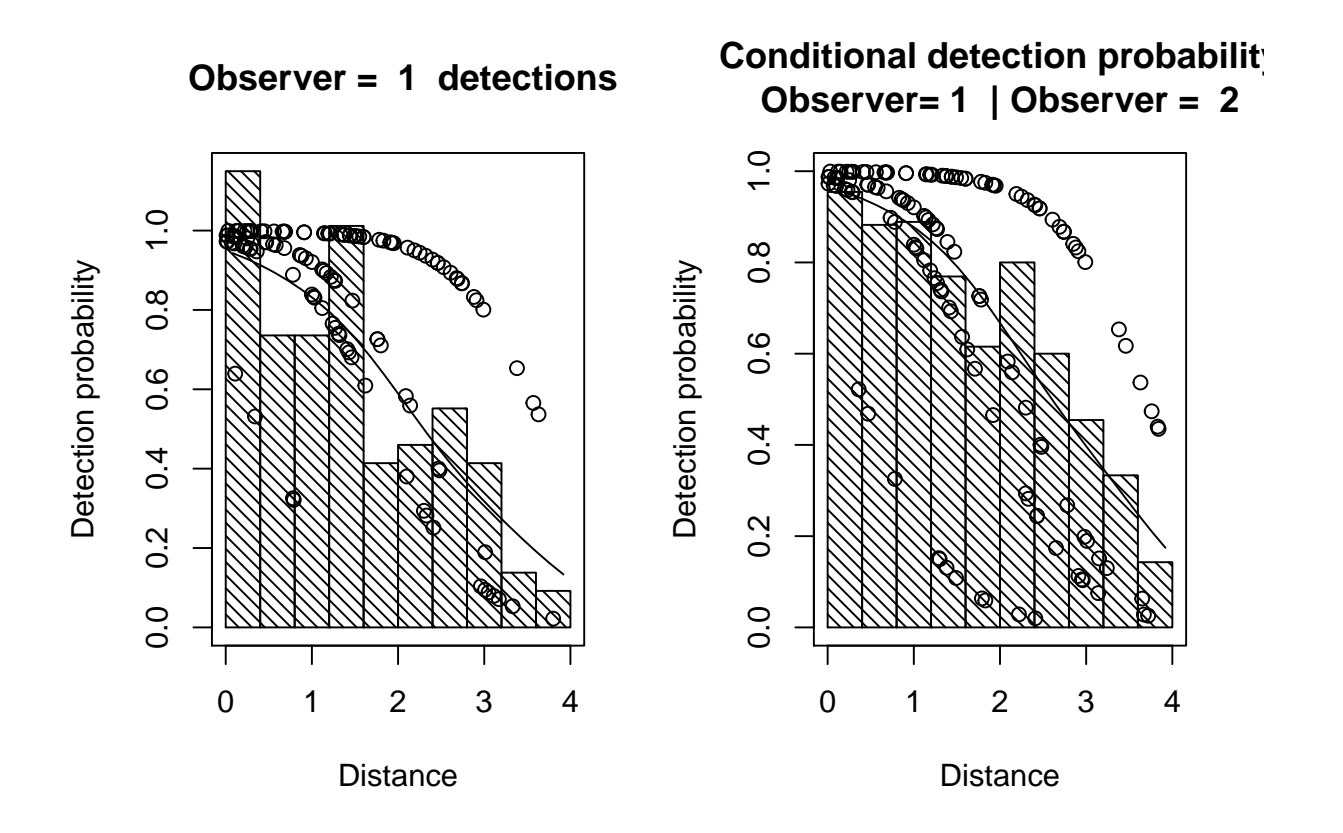

```
# Get abundance estimates
```
tee.abund.fi <- dht(model=fi.mr.dist.sex.exp, region.table=region, sample.table=sampl

```
# Print results
```
tee.abund.fi

#### ##

## Summary for clusters ## ## Summary statistics: ## Region Area CoveredArea Effort n k ER se.ER cv.ER ## 1 1 1040 1040 130 72 6 0.5538462 0.02926903 0.05284685 ## 2 2 640 640 80 52 5 0.6500000 0.08292740 0.12758061 ## 3 Total 1680 1680 210 124 11 0.5904762 0.03884115 0.06577936 ## ## Abundance: ## Label Estimate se cv lcl ucl df ## 1 1 119.28976 14.18665 0.1189260 91.64686 155.2704 10.124933 ## 2 2 98.17731 18.59356 0.1893876 63.58200 151.5961 7.838438 ## 3 Total 217.46707 26.05226 0.1197986 169.90392 278.3451 23.213663 ## ## Density: ## Label Estimate se cv lcl ucl df ## 1 1 0.1147017 0.01364101 0.1189260 0.08812198 0.1492985 10.124933 ## 2 2 0.1534020 0.02905244 0.1893876 0.09934687 0.2368689 7.838438 ## 3 Total 0.1294447 0.01550730 0.1197986 0.10113328 0.1656816 23.213663

## ## Summary for individuals ## ## Summary statistics: ## Region Area CoveredArea Effort n ER se.ER cv.ER ## 1 1 1040 1040 130 229 1.761538 0.1165805 0.06618107 ## 2 2 640 640 80 152 1.900000 0.3342319 0.17591151 ## 3 Total 1680 1680 210 381 1.814286 0.1391400 0.07669132 ## mean.size se.mean ## 1 3.180556 0.2086982 ## 2 2.923077 0.2261991 ## 3 3.072581 0.1537082 ## ## Abundance: ## Label Estimate se cv lcl ucl df ## 1 1 371.0397 37.86856 0.1020607 297.1733 463.2666 11.904078 ## 2 2 279.7141 67.25221 0.2404320 154.4960 506.4208 5.482653 ## 3 Total 650.7538 82.72648 0.1271241 493.7469 857.6875 11.907386 ## ## Density: ## Label Estimate se cv lcl ucl df ## 1 1 0.3567690 0.03641207 0.1020607 0.2857436 0.4454487 11.904078 ## 2 2 0.4370533 0.10508158 0.2404320 0.2414000 0.7912825 5.482653 ## 3 Total 0.3873535 0.04924195 0.1271241 0.2938970 0.5105283 11.907386 ## ## Expected cluster size ## Region Expected.S se.Expected.S cv.Expected.S ## 1 1 3.110407 0.2740170 0.08809682 ## 2 2 2.849071 0.2211204 0.07761141 ## 3 Total 2.992425 0.1758058 0.05875027

This model incorporates the effect of more variables causing the heterogeneity. The estimated abundance is 651 which is less biased than the previous estimate and the 95% confidence intervals (494, 858) contain the true value.

The model is a reasonable fit to the data (i.e. non-significant  $\chi^2$  and Cramer von Mises tests). This model has a lower AIC (405.7) than the model with only distance (452) and so is to be preferred.

#### **Point independence**

A less restrictive assumption than full independence is point independence, which assumes that detections are only independent on the transect centre line i.e. at perpendicular distance zero.

Let's start by seeing if a simple point independence model is better than a simple full independence one. This requires that a distance sampling (DS) model is specified as well a MR model. Here we try a half-normal key function for the DS model.

```
# Fit trial configuration with point independence model
pi.mr.dist <- ddf(method='trial',
                  mrmodel=~glm(link='logit', formula=~distance),
                  dsmodel=~cds(key='hn'),
                  data=detections, meta.data=list(width=4))
```
*# Summary pf the model* **summary**(pi.mr.dist)

#### ##

```
## Summary for trial.fi object
## Number of observations : 162
## Number seen by primary : 124
## Number seen by secondary (trials) : 142
## Number seen by both (detected trials): 104
## AIC : 140.8887
##
##
## Conditional detection function parameters:
## estimate se
## (Intercept) 2.900233 0.4876238
## distance -1.058677 0.2235722
##
## Estimate SE CV
## Average primary p(0) 0.9478579 0.02409999 0.02542574
##
##
##
## Summary for ds object
## Number of observations : 124
## Distance range : 0 - 4
## AIC : 311.1385
##
## Detection function:
## Half-normal key function
##
## Detection function parameters
## Scale coefficient(s):
## estimate se
## (Intercept) 0.6632435 0.09981249
##
## Estimate SE CV
## Average p 0.5842744 0.04637627 0.07937413
##
##
## Summary for trial object
##
## Total AIC value = 452.0272
```

```
## Estimate SE CV
## Average p 0.5538091 0.04615833 0.08334699
## N in covered region 223.9038534 22.99246702 0.10268902
# Produce goodness of fit statistics and a qq plot
gof.results <- ddf.gof(pi.mr.dist, main="Point independence, trial configuration\n go
```
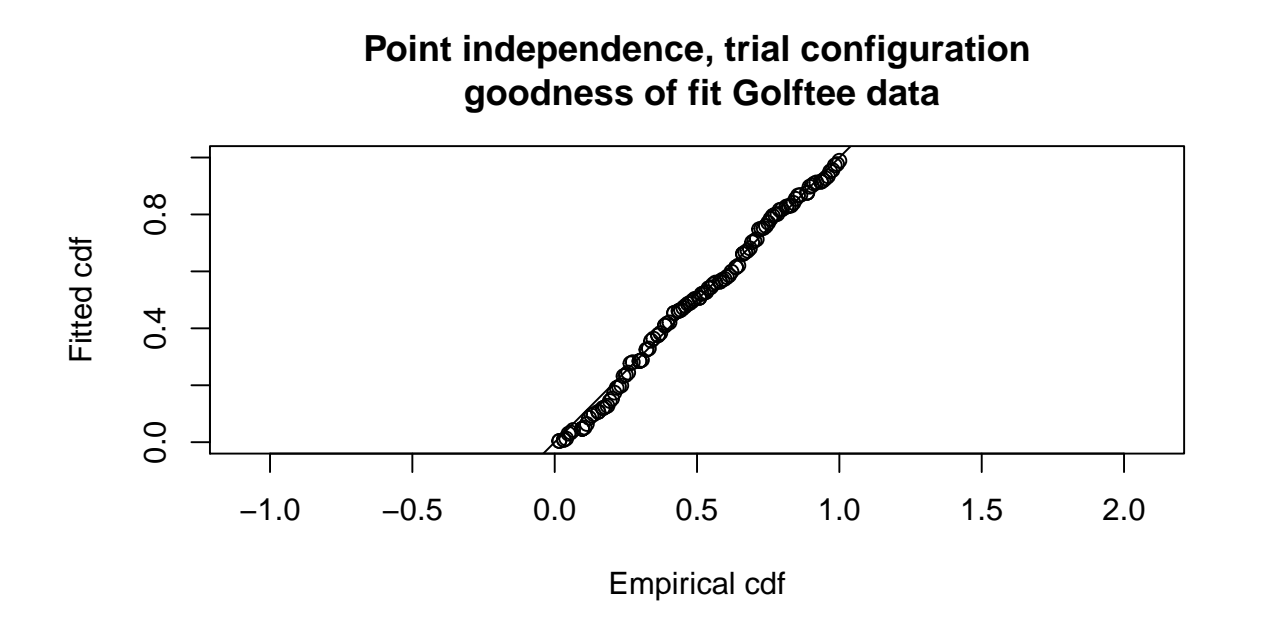

Compare the results with the corresponding full independence model. Which has the lower AIC? Which has an estimate closer to known true abundance.

The AIC for this point independence model is 452.02 which is marginally smaller than the first full independence model that was fitted and hence is to be preferred.

```
# Get abundance estimates
tee.abund.pi <- dht(model=pi.mr.dist, region.table=region, sample.table=samples, obs.
# Print results
tee.abund.pi
##
## Summary for clusters
##
## Summary statistics:
## Region Area CoveredArea Effort n k ER se.ER cv.ER
## 1 1 1040 1040 130 72 6 0.5538462 0.02926903 0.05284685
## 2 2 640 640 80 52 5 0.6500000 0.08292740 0.12758061
## 3 Total 1680 1680 210 124 11 0.5904762 0.03884115 0.06577936
##
## Abundance:
## Label Estimate se cv lcl ucl df
## 1 1 130.00869 12.83042 0.09868896 106.66570 158.4601 48.427796
## 2 2 93.89516 14.30894 0.15239269 66.25307 133.0701 8.094139
## 3 Total 223.90385 23.21563 0.10368569 181.78332 275.7840 44.038283
```
## Density: ## Label Estimate se cv lcl ucl df ## 1 1 0.1250084 0.01233694 0.09868896 0.1025632 0.1523655 48.427796 ## 2 2 0.1467112 0.02235771 0.15239269 0.1035204 0.2079220 8.094139 ## 3 Total 0.1332761 0.01381882 0.10368569 0.1082044 0.1641572 44.038283 ## ## Summary for individuals ## ## Summary statistics: ## Region Area CoveredArea Effort n ER se.ER cv.ER ## 1 1 1040 1040 130 229 1.761538 0.1165805 0.06618107 ## 2 2 640 640 80 152 1.900000 0.3342319 0.17591151 ## 3 Total 1680 1680 210 381 1.814286 0.1391400 0.07669132 ## mean.size se.mean ## 1 3.180556 0.2086982 ## 2 2.923077 0.2261991 ## 3 3.072581 0.1537082 ## ## Abundance: ## Label Estimate se cv lcl ucl df ## 1 1 413.4999 44.00745 0.1064268 332.9536 513.5314 30.28937 ## 2 2 274.4628 53.42627 0.1946576 171.1754 440.0740 5.98750 ## 3 Total 687.9626 79.79845 0.1159924 542.4532 872.5040 25.99319 ## ## Density: ## Label Estimate se cv lcl ucl df ## 1 1 0.3975960 0.04231485 0.1064268 0.3201477 0.4937801 30.28937 ## 2 2 0.4288481 0.08347854 0.1946576 0.2674615 0.6876156 5.98750 ## 3 Total 0.4095016 0.04749908 0.1159924 0.3228888 0.5193476 25.99319 ## ## Expected cluster size ## Region Expected.S se.Expected.S cv.Expected.S ## 1 1 3.180556 0.2114629 0.06648615 ## 2 2 2.923077 0.1750319 0.05987935 ## 3 Total 3.072581 0.1391365 0.04528327

This results in an estimated abundance of 687. Can we do better if more covariates are included in the DS model?

#### **Covariates in the DS model**

##

To include covariates in the DS detection function, we need to specify an MCDS model as follows:

```
# Fit the PI-trial model - DS sex and MR distance
pi.mr.dist.ds.sex <- ddf(method='trial',
                         mrmodel=~glm(link='logit',formula=~distance),
                         dsmodel=~mcds(key='hn',formula=~sex),
```
data=detections, meta.data=**list**(width=4))

Use the summary function to check the AIC and decide if you are going to include any additional covariates in the detection function.

Now try a point independence model that has the preferred MR model from your full independence analyses. Which has the lower AIC and bias?

```
# Point independence model
# Include covariates in DS model
# Use selected MR model
# DS models
ds.formula <- c("~size","~sex","~exposure","~size+sex","~size+exposure","~sex+exposure",
                "~size+sex+exposure")
num.ds.models <- length(ds.formula)
# Create dataframe to store results
pi.results <- data.frame(DSmodel=ds.formula, AIC=rep(NA,num.ds.models))
# Loop through ds models - use selected MR model from earlier
for (i in 1:num.ds.models) {
  pi.model <- ddf(method='trial', mrmodel=~glm(link='logit',formula=~distance+sex+exp
                  dsmodel=~mcds(key='hn',formula=as.formula(ds.formula[i])),
                  data=detections, meta.data=list(width=4))
 pi.results$AIC[i] <- summary(pi.model)$AIC
}
# Calculate delta AIC
pi.results$deltaAIC <- pi.results$AIC - min(pi.results$AIC)
# Order by delta AIC
pi.results <- pi.results[order(pi.results$deltaAIC), ]
# Print results in pretty way
pander::pander(pi.results)
```
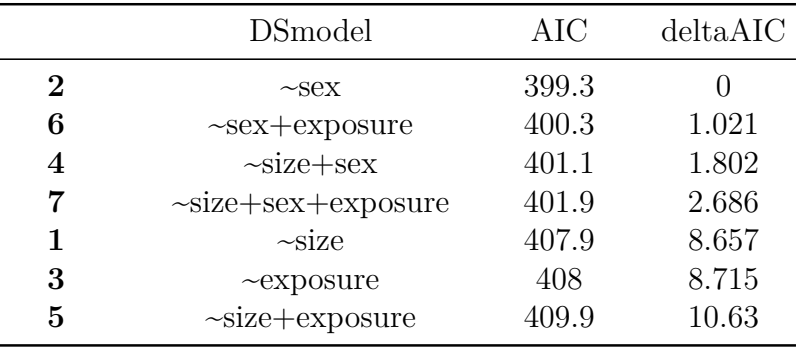

This indicates that sex should be included in the DS model. We do this and check the goodness of fit and obtain abundance.

```
# Fit chosen model
pi.ds.sex <- ddf(method='trial', mrmodel=~glm(link='logit',formula=~distance+sex+exposure),
                dsmodel=~mcds(key='hn',formula=~sex), data=detections,
                meta.data=list(width=4))
summary(pi.ds.sex)
```
## Summary for trial.fi object ## Number of observations : 162 ## Number seen by primary : 124 ## Number seen by secondary (trials) : 142 ## Number seen by both (detected trials): 104 ## AIC : 94.89911 ## ## ## Conditional detection function parameters: ## estimate se ## (Intercept) 0.7870962 0.6774633 ## distance -1.9435496 0.3706866 ## sex1 2.8059863 0.6828331 ## exposure1 3.6094527 0.7332797 ## ## Estimate SE CV ## Average primary p(0) 0.9697357 0.02018876 0.02081883 ## ## ## ## Summary for ds object ## Number of observations : 124 ## Distance range : 0 - 4 ## AIC : 304.3594 ## ## Detection function: ## Half-normal key function ## ## Detection function parameters ## Scale coefficient(s): ## estimate se ## (Intercept) 0.2525377 0.1327279 ## sex1 0.5832341 0.2041197 ## ## Estimate SE CV ## Average p 0.5605421 0.04616396 0.08235592 ## ## ## Summary for trial object ## ## Total AIC value = 399.2585 ## Estimate SE CV ## Average p 0.5435777 0.04643944 0.08543294 ## N in covered region 228.1182639 24.21314095 0.10614293 *# Check goodness-of-fit* **ddf.gof**(pi.ds.sex, main="PI trial configutation\nGolfTee DS model sex")

##

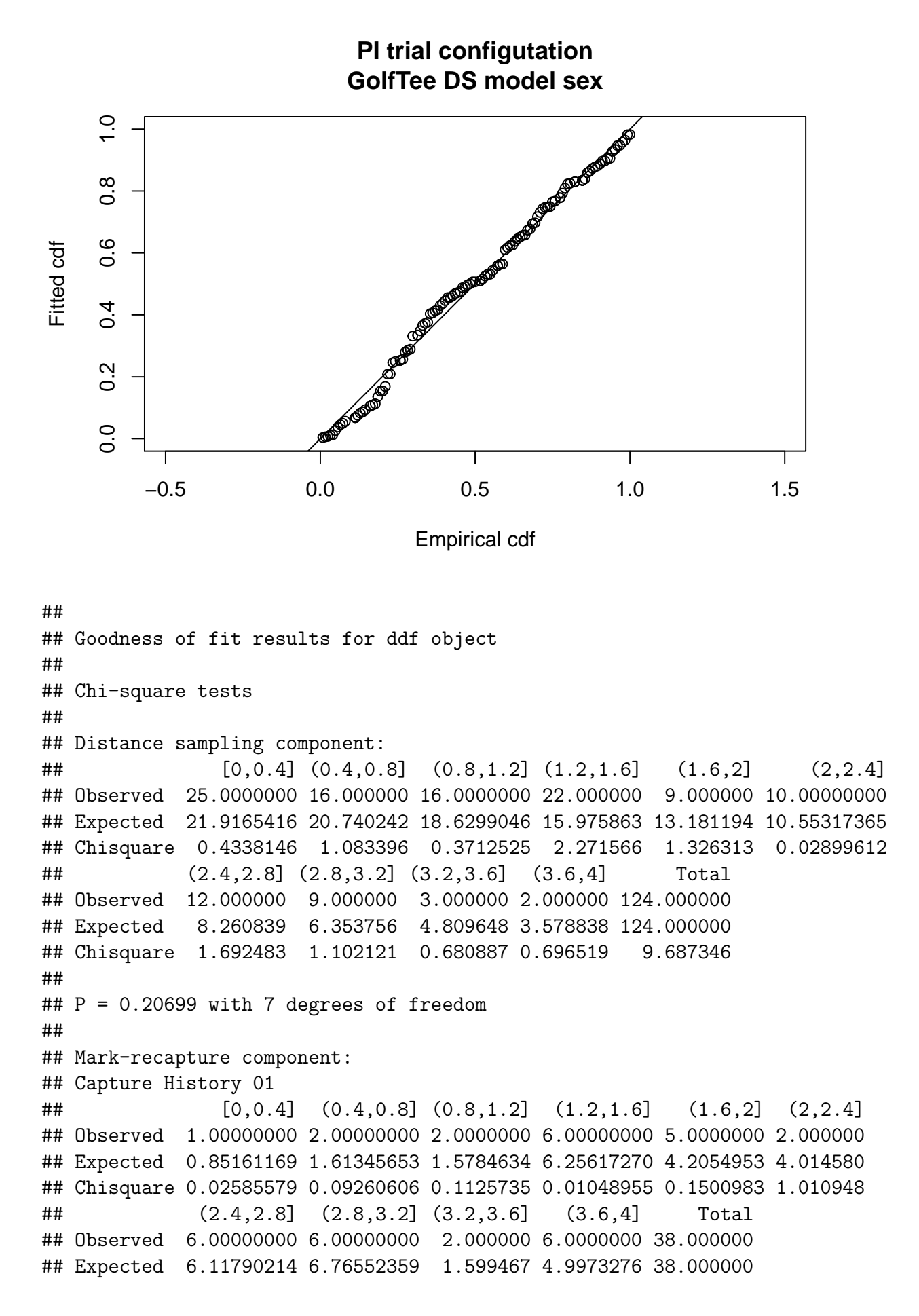

```
19
```

```
## Chisquare 0.00227217 0.08661952 0.100300 0.2011779 1.792941
## Capture History 11
## [0,0.4] (0.4,0.8] (0.8,1.2] (1.2,1.6] (1.6,2]
## Observed 21.000000000 15.000000000 16.00000000 20.00000000 8.00000000
## Expected 21.148388313 15.386543475 16.42153664 19.743827301 8.79450467
## Chisquare 0.001041171 0.009710814 0.01082074 0.003323796 0.07177638
## (2,2.4] (2.4,2.8] (2.8,3.2] (3.2,3.6] (3.6,4] Total
## Observed 8.0000000 9.000000000 5.0000000 1.0000000 1.0000000 104.000000
## Expected 5.9854201 8.882097863 4.2344764 1.4005328 2.0026724 104.000000
## Chisquare 0.6780697 0.001565048 0.1383941 0.1145468 0.5020052 1.531254
##
## MR total chi-square = 3.3242 P = 0.76719 with 6 degrees of freedom
##
##
## Total chi-square = 13.012 P = 0.44692 with 13 degrees of freedom
##
## Distance sampling Cramer-von Mises test (unweighted)
## Test statistic = 0.081285 p-value = 0.684457
# Get abundance estimates
tee.abund.pi <- dht(model=pi.ds.sex, region.table=region, sample.table=samples, obs.t
tee.abund.pi
##
## Summary for clusters
##
## Summary statistics:
## Region Area CoveredArea Effort n k ER se.ER cv.ER
## 1 1 1040 1040 130 72 6 0.5538462 0.02926903 0.05284685
## 2 2 640 640 80 52 5 0.6500000 0.08292740 0.12758061
## 3 Total 1680 1680 210 124 11 0.5904762 0.03884115 0.06577936
##
## Abundance:
## Label Estimate se cv lcl ucl df
## 1 1 125.7678 12.50318 0.09941474 102.97943 153.5991 43.66336
## 2 2 102.3504 17.53163 0.17129022 68.75817 152.3544 7.39421
## 3 Total 228.1183 25.15323 0.11026399 182.12573 285.7254 28.04581
##
## Density:
## Label Estimate se cv lcl ucl df
## 1 1 0.1209306 0.01202229 0.09941474 0.09901868 0.1476914 43.66336
## 2 2 0.1599226 0.02739317 0.17129022 0.10743464 0.2380538 7.39421
## 3 Total 0.1357847 0.01497216 0.11026399 0.10840817 0.1700746 28.04581
##
## Summary for individuals
##
## Summary statistics:
## Region Area CoveredArea Effort n ER se.ER cv.ER
## 1 1 1040 1040 130 229 1.761538 0.1165805 0.06618107
```

```
20
```

```
## 2 2 640 640 80 152 1.900000 0.3342319 0.17591151
## 3 Total 1680 1680 210 381 1.814286 0.1391400 0.07669132
## mean.size se.mean
## 1 3.180556 0.2086982
## 2 2.923077 0.2261991
## 3 3.072581 0.1537082
##
## Abundance:
## Label Estimate se cv lcl ucl df
## 1 1 395.0545 36.33952 0.0919861 329.0883 474.2437 79.295718
## 2 2 299.7763 65.43242 0.2182709 175.5600 511.8809 5.685148
## 3 Total 694.8307 84.25554 0.1212605 537.2145 898.6908 15.167370
##
## Density:
## Label Estimate se cv lcl ucl df
## 1 1 0.3798601 0.03494185 0.0919861 0.3164310 0.4560035 79.295718
## 2 2 0.4684004 0.10223816 0.2182709 0.2743125 0.7998140 5.685148
## 3 Total 0.4135897 0.05015211 0.1212605 0.3197705 0.5349350 15.167370
##
## Expected cluster size
## Region Expected.S se.Expected.S cv.Expected.S
## 1 1 3.141141 0.2081675 0.06627130
## 2 2 2.928920 0.1866200 0.06371633
## 3 Total 3.045923 0.1371508 0.04502767
```
This model estimated an abundance of 695, which is closest to the true value of all the models - it is still less than the true value indicating, perhaps, some unmodelled heterogeneity on the trackline (or perhaps just bad luck - remember this was only one survey).

Was this complex modelling worthwhile? In this case, the estimated  $p(0)$  for the best model was 0.97 (which is very close to 1). If we ran a conventional distance sampling analysis, pooling the data from the two observers, we should get a very robust estimate of true abundance.

### **2. Crabeater seal survey**

#### **Crabeater seal data**

This analysis is described in Borchers *et al*. (2006) and Southwell *et al*. (2007). These data come from a helicopter survey of crabeater seals conducted by the Australian Antarctic Division within the pack-ice seals programme. The helicopter could only operate within a relatively short distance from the ice-breaker ship which acted as its base. The ice-breaker could only go where the pack ice was thin enough and so the aerial transects could not be located at random. This means that design-based estimation was not a valid option and so, in the published analysis, abundance was estimated using density surface modelling. For the purposes of this exercise, we concentrate on detection function estimation and

create an artificial region as a device to produce abundance estimates.

There were four independent observers in the helicopter, two on each side (front and back). The front observers were considered to be one 'team' and the back observers were considered to be the other 'team'. Various environmental factors were recorded. In addition to perpendicular distance and cluster size, the following explanatory variables are available:

- side the side of the helicopter from which seal were seen  $(L \text{ and } R)$
- exp the experience (in survey hours) of the observer
- fatigue the number of minutes the observer had been on duty on the current flight
- gscat group size category  $(1, 2, 2)$  and greater than or equal to 3)
- vis visibility category (Poor, Good and Excellent)
- glare whether there was glare (Yes or No)
- ssmi a measure of ice cover
- altitude the height of the aircraft in metres
- obsname unique identifier of observer

The data from the survey has been saved in a .csv file. This file is read into R using read.csv.

crabseal <- **read.csv**("crabbieMRDS.csv")

#### **Crabeater seal analyses**

The observer teams acted independently and so an 'independent observer' (IO) configuration can be specified. The code below fits simple models (i.e. distance only) with the full independence assumption and the point independence assumption. For each model, make a note of the estimated values for  $p(0)$  for each observer and the observers combined. Check goodness-of-fit and plot the detection function.

#### **Full independence**

Fit an IO configuration assuming full independence:

```
# IO configuration - full independence
# MR model - distance only
# Truncation 700m
fi.mr.dist <- ddf(method="io.fi", mrmodel=~glm(link="logit", formula=~distance),
                 data=crabseal, meta.data=list(width=700))
summary(fi.mr.dist)
##
```

```
## Summary for io.fi object
## Number of observations : 1740
## Number seen by primary : 1394
## Number seen by secondary : 1471
## Number seen by both : 1125
## AIC : 25681.52
##
```

```
##
## Conditional detection function parameters:
## estimate se
## (Intercept) 2.107762345 0.0994391200
## distance -0.003087713 0.0003159216
##
## Estimate SE CV
## Average p 0.9071952 0.009684936 0.010675691
## Average primary p(0) 0.8916554 0.007472293 0.008380248
## Average secondary p(0) 0.8916554 0.007472293 0.008380248
## Average combined p(0) 0.9882614 0.004402403 0.004454695
## N in covered region 1917.9995344 24.808748709 0.012934700
# Goodness of fit
ddf.gof(fi.mr.dist, main="Crabeater - FI")
```
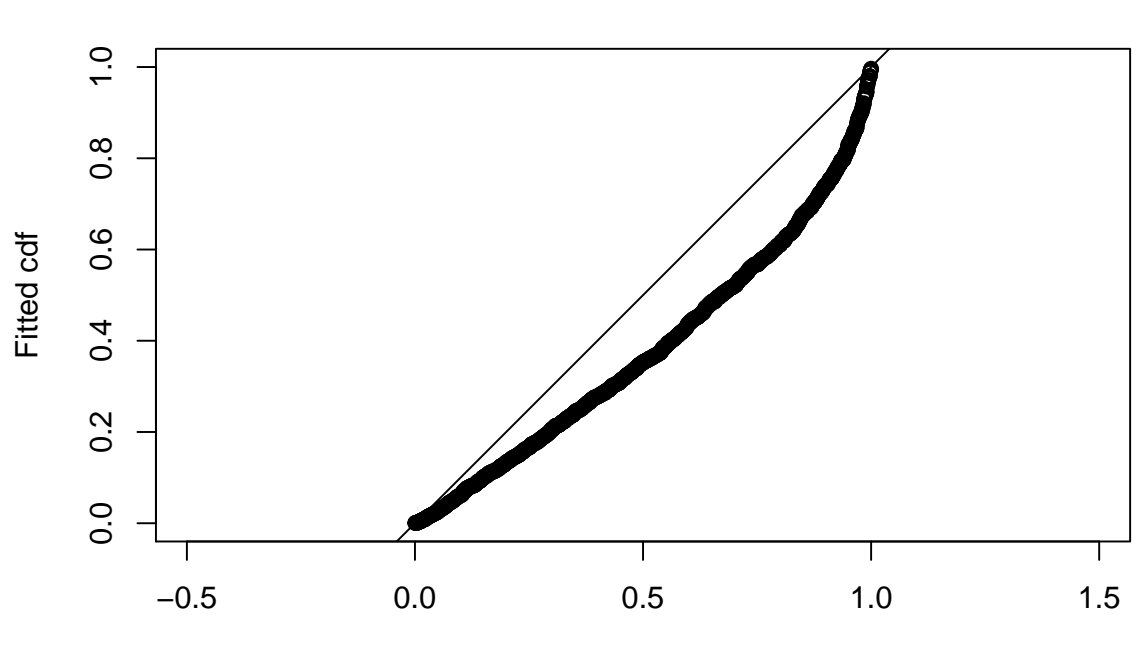

**Crabeater − FI**

Empirical cdf

## ## Goodness of fit results for ddf object ## ## Chi-square tests ## ## Distance sampling component: ## [0,20.6] (20.6,41.2] (41.2,61.8] (61.8,82.4] (82.4,103] ## Observed 102.00000 78.000000 73.000000 85.00000 77.000000 ## Expected 55.71066 55.627135 55.534399 55.43157 55.317698 ## Chisquare 38.46128 8.998218 5.492941 15.77246 8.498586 ## (103,124] (124,144] (144,165] (165,185] (185,206] (206,226] ## Observed 80.00000 70.000000 75.000000 84.00000 70.000000 65.000000 ## Expected 55.19178 55.052752 54.899483 54.73079 54.545434 54.342131 ## Chisquare 11.15107 4.058293 7.359464 15.65274 4.378801 2.090278 ## (226,247] (247,268] (268,288] (288,309] (309,329] (329,350] ## Observed 82.00000 59.0000000 51.0000000 56.0000000 68.000000 61.00000 ## Expected 54.11955 53.8763369 53.6110994 53.3224417 53.008966 52.66929 ## Chisquare 14.36300 0.4872626 0.1271722 0.1344522 4.239492 1.31767 ## (350,371] (371,391] (391,412] (412,432] (432,453] (453,474] ## Observed 48.0000000 73.000000 54.0000000 41.000000 33.000000 45.0000000 ## Expected 52.3020631 51.905984 51.4798187 51.022424 50.532764 50.0099331 ## Chisquare 0.3538627 8.572374 0.1233748 1.968722 6.083138 0.5018889 ## (474,494] (494,515] (515,535] (535,556] (556,576] (576,597] ## Observed 32.000000 35.000000 27.000000 27.000000 18.00000 16.00000 ## Expected 49.453179 48.861918 48.235760 47.574521 46.87824 46.14720 ## Chisquare 6.159633 3.932567 9.349028 8.897849 17.78976 19.69467 ## (597,618] (618,638] (638,659] (659,679] (679,700] Total ## Observed 18.00000 9.00000 11.00000 7.00000 10.00000 1740.0000 ## Expected 45.38193 44.58319 43.75203 42.88972 41.99781 1740.0000 ## Chisquare 16.52133 28.40002 24.51761 30.03219 24.37889 349.8601 ## ## No degrees of freedom for test ## ## Mark-recapture component: ## Capture History 10 ## [0,20.6] (20.6,41.2] (41.2,61.8] (61.8,82.4] (82.4,103] ## Observed 8.0000000 14.000000 5.000000 6.000000 10.00000000 ## Expected 10.2048866 8.231391 8.113609 9.910676 9.41082786 ## Chisquare 0.4763919 4.042676 1.194852 1.543122 0.03688558 ## (103,124] (124,144] (144,165] (165,185] (185,206] (206,226] ## Observed 7.00000 7.0000000 10.000000 12.00000000 8.0000000 7.000000 ## Expected 10.25180 9.4180301 10.554005 12.40538306 10.7785958 10.439919 ## Chisquare 1.03145 0.6208166 0.029081 0.01324711 0.7162895 1.133442 ## (226,247] (247,268] (268,288] (288,309] (309,329] (329,350] ## Observed 10.000000 7.000000 4.000000 12.000000 7.000000 9.0000000 ## Expected 13.726834 10.333065 9.281080 10.583647 13.417015 12.4813426 ## Chisquare 1.011835 1.075124 3.005018 0.189543 3.069094 0.9710291 ## (350,371] (371,391] (391,412] (412,432] (432,453] (453,474] ## Observed 11.00000000 21.000000 7.000000 9.00000000 9.0000000 10.0000000 ## Expected 10.18502017 16.059675 12.335963 9.67302588 8.0502260 11.3161495 ## Chisquare 0.06521265 1.519758 2.308089 0.04682752 0.1120553 0.1530776 ## (474,494] (494,515] (515,535] (535,556] (556,576] (576,597] ## Observed 8.00000000 9.00000000 10.0000000 8.00000000 5.00000000 6.0000000 ## Expected 8.31955348 9.36144247 7.4364943 7.63826938 5.25594828 4.7749107 ## Chisquare 0.01227403 0.01395518 0.8836908 0.01713072 0.01246388 0.3143187 ## (597,618] (618,638] (638,659] (659,679] (679,700] Total ## Observed 6.00000000 1.000000 2.0000000 1.0000000 3.00000000 269.00000 ## Expected 5.53392046 2.823986 3.5330208 2.3030262 3.35058915 307.49333 ## Chisquare 0.03925429 1.178095 0.6651964 0.7372375 0.03668392 28.27522

```
## Capture History 01
## [0,20.6] (20.6,41.2] (41.2,61.8] (61.8,82.4] (82.4,103]
## Observed 20.000000 9.00000000 12.000000 13.0000000 8.0000000
## Expected 10.204887 8.23139113 8.113609 9.9106757 9.4108279
## Chisquare 9.401795 0.07176911 1.861568 0.9629943 0.2115048
## (103,124] (124,144] (144,165] (165,185] (185,206]
## Observed 8.0000000 9.00000000 15.000000 10.0000000 11.000000000
## Expected 10.2518027 9.41803006 10.554005 12.4053831 10.778595817
## Chisquare 0.4946072 0.01855474 1.872927 0.4663998 0.004547885
## (206,226] (226,247] (247,268] (268,288] (288,309] (309,329]
## Observed 14.000000 12.0000000 8.0000000 10.00000000 8.0000000 15.000000
## Expected 10.439919 13.7268340 10.3330651 9.28108040 10.5836469 13.417015
## Chisquare 1.214011 0.2172355 0.5267743 0.05568806 0.6307118 0.186766
## (329,350] (350,371] (371,391] (391,412] (412,432]
## Observed 17.000000 13.0000000 1.600000e+01 18.000000 13.000000
## Expected 12.481343 10.1850202 1.605967e+01 12.335963 9.673026
## Chisquare 1.635903 0.7780163 2.217414e-04 2.600633 1.144291
## (432,453] (453,474] (474,494] (494,515] (515,535] (535,556]
## Observed 8.000000000 12.00000000 13.000000 11.000000 6.000000 10.0000000
## Expected 8.050226002 11.31614950 8.319553 9.361442 7.436494 7.6382694
## Chisquare 0.000313364 0.04132603 2.633144 0.286801 0.277485 0.7302402
## (556,576] (576,597] (597,618] (618,638] (638,659] (659,679]
## Observed 3.0000000 4.0000000 6.00000000 4.0000000 3.00000000 4.000000
## Expected 5.2559483 4.7749107 5.53392046 2.8239856 3.53302079 2.303026
## Chisquare 0.9682939 0.1257587 0.03925429 0.4897368 0.08041593 1.250407
## (679,700] Total
## Observed 3.00000000 346.00000
## Expected 3.35058915 307.49333
## Chisquare 0.03668392 31.31678
## Capture History 11
## [0,20.6] (20.6,41.2] (41.2,61.8] (61.8,82.4] (82.4,103]
## Observed 74.0000000 55.0000000 56.00000000 66.00000000 59.00000000
## Expected 81.5902269 61.5372177 56.77278148 65.17864860 58.17834429
## Chisquare 0.7061084 0.6944613 0.01051897 0.01035029 0.01160429
## (103,124] (124,144] (144,165] (165,185] (185,206]
## Observed 65.000000 54.0000000 50.0000000 62.0000000 51.0000000
## Expected 59.496395 51.1639399 53.8919909 59.1892339 48.4428084
## Chisquare 0.509101 0.1572052 0.2810732 0.1334771 0.1349886
## (206,226] (226,247] (247,268] (268,288] (288,309]
## Observed 4.400000e+01 60.0000000 44.0000000 37.0000000 36.00000000
## Expected 4.412016e+01 54.5463321 38.3338699 32.4378392 34.83270625
## Chisquare 3.272588e-04 0.5452703 0.8375108 0.6416368 0.03911768
## (309,329] (329,350] (350,371] (371,391] (391,412]
## Observed 46.0000000 35.00000000 24.0000000 36.00000 29.000000000
## Expected 41.1659701 36.03731473 27.6299597 40.88065 29.328074375
## Chisquare 0.5676496 0.02985855 0.4768956 0.58269 0.003669958
## (412,432] (432,453] (453,474] (474,494] (494,515]
## Observed 19.0000000 16.00000000 23.00000000 11.000000 15.0000000
```

```
## Expected 21.6539482 16.89954800 22.36770099 15.360893 16.2771151
## Chisquare 0.3252728 0.04788214 0.01787408 1.238039 0.1002034
## (515,535] (535,556] (556,576] (576,597] (597,618] (618,638]
## Observed 11.0000000 9.0000000 10.0000000 6.00000000 6.0000000 4.0000000
## Expected 12.1270114 11.7234612 7.4881034 6.45017864 6.9321591 3.3520287
## Chisquare 0.1047377 0.6326836 0.8426198 0.03141941 0.1253463 0.1252575
## (638,659] (659,679] (679,700] Total
## Observed 6.000000 2.00000000 4.0000000 1125.00000
## Expected 3.933958 2.39394760 3.2988217 1125.01334
## Chisquare 1.085047 0.06482795 0.1490384 11.26376
##
##
## Total chi-square = 420.72 P = 0 with 99 degrees of freedom
##
## Distance sampling Cramer-von Mises test (unweighted)
## Test statistic = 30.1576 p-value = 0.0494425
# Detection functions
par(mfrow=c(2,2))
plot(fi.mr.dist, which=c(1,2,3,4))
```

```
 Observer = 1 detections
Detection probability
Detection probability
        \overline{0}.8
         0.0 0.8
        \frac{0}{0}0 100 300 500 700
```
**Distance** 

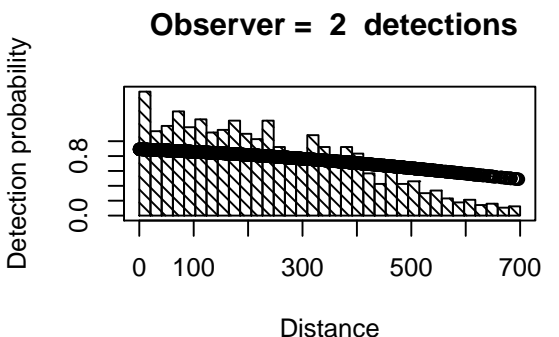

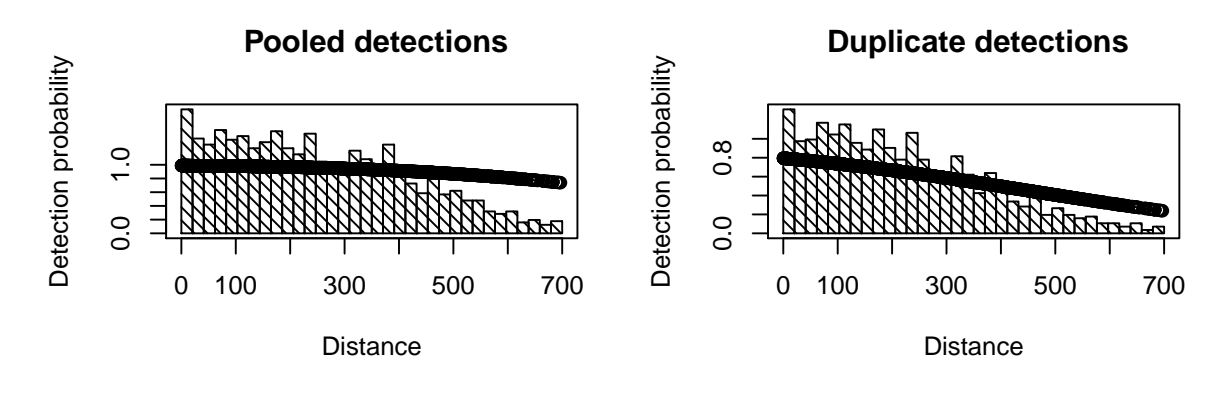

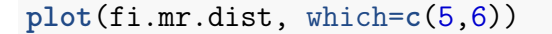

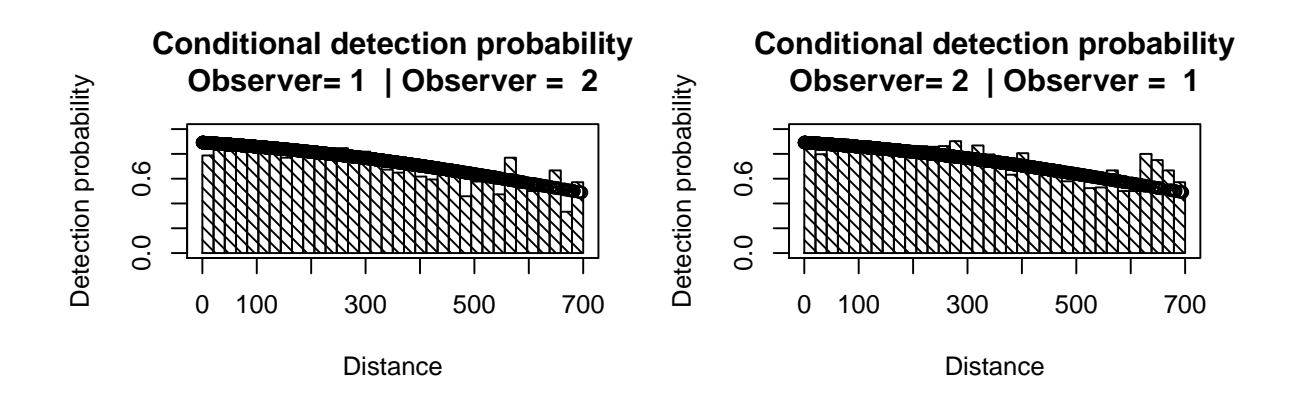

#### **Point independence**

Next fit IO configuration assuming full independence: specify a half-normal key function for the DS model: again only include perpendicular distance in the MR model.

```
# IO configuration - point independence
# MR model - distance only
# DS model - half normal detection function, no additional covars
# Truncation at 700m
pi.mr.dist.ds.hn <- ddf(method="io", dsmodel=~cds(key="hn"),
               mrmodel=~glm(link="logit", formula=~distance),
               data=crabseal, meta.data=list(width=700))
summary(pi.mr.dist.ds.hn)
##
## Summary for io.fi object
## Number of observations : 1740
## Number seen by primary : 1394
## Number seen by secondary : 1471
## Number seen by both : 1125
## AIC : 3011.463
##
##
## Conditional detection function parameters:
## estimate se
## (Intercept) 2.107762345 0.0994391200
```

```
## distance -0.003087713 0.0003159216
##
## Estimate SE CV
## Average primary p(0) 0.8916554 0.009606428 0.010773701
## Average secondary p(0) 0.8916554 0.009606428 0.010773701
## Average combined p(0) 0.9882614 0.002081614 0.002106339
##
##
## Summary for ds object
## Number of observations : 1740
\## Distance range : 0 - 700
## AIC : 22314.4
##
## Detection function:
## Half-normal key function
##
## Detection function parameters
## Scale coefficient(s):
## estimate se
## (Intercept) 5.828703 0.0268578
##
## Estimate SE CV
## Average p 0.5845871 0.01247837 0.02134562
##
##
## Summary for io object
## Total AIC value : 25325.86
##
## Estimate SE CV
## Average p 0.5777249 0.01239179 0.02144929
## N in covered region 3011.8139211 79.84197966 0.02650960
# Goodness of fit
ddf.gof(pi.mr.dist.ds.hn, main="Crabeater - PI")
```
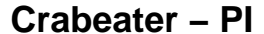

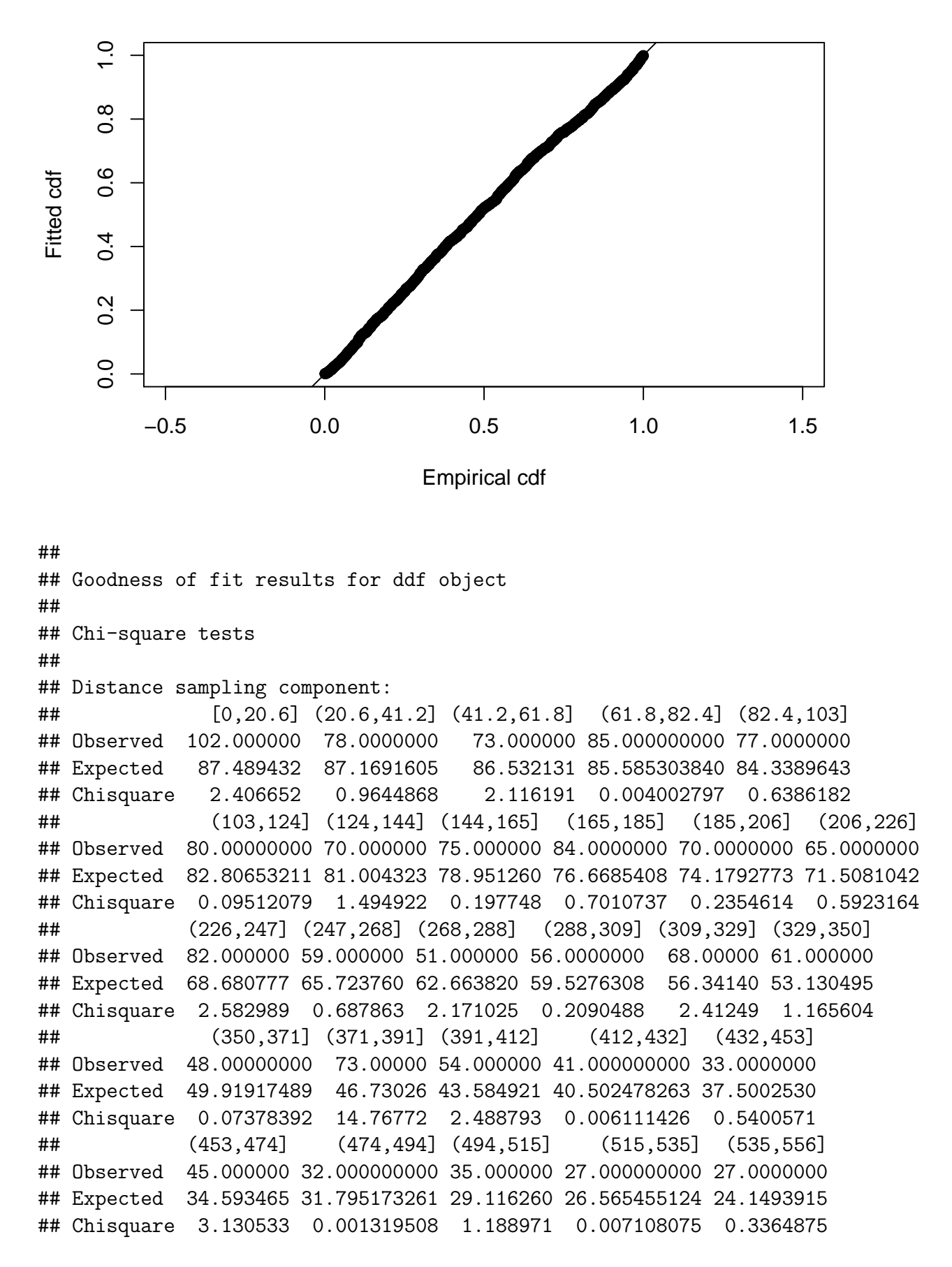

## (556,576] (576,597] (597,618] (618,638] (638,659] (659,679] ## Observed 18.000000 16.000000 18.000000000 9.000000 11.0000000 7.000000 ## Expected 21.872700 19.738123 17.746658325 15.897711 14.1892634 12.618054 ## Chisquare 0.685686 0.707948 0.003616568 2.992784 0.7168378 2.501379 ## (679,700] Total ## Observed 10.0000000 1740.00000 ## Expected 11.1797522 1740.00000 ## Chisquare 0.1244943 48.94924 ## ## P = 0.028069 with 32 degrees of freedom ## ## Mark-recapture component: ## Capture History 10 ## [0,20.6] (20.6,41.2] (41.2,61.8] (61.8,82.4] (82.4,103] ## Observed 8.0000000 14.000000 5.000000 6.000000 10.00000000 ## Expected 10.2048866 8.231391 8.113609 9.910676 9.41082786 ## Chisquare 0.4763919 4.042676 1.194852 1.543122 0.03688558 ## (103,124] (124,144] (144,165] (165,185] (185,206] (206,226] ## Observed 7.00000 7.0000000 10.000000 12.00000000 8.0000000 7.000000 ## Expected 10.25180 9.4180301 10.554005 12.40538306 10.7785958 10.439919 ## Chisquare 1.03145 0.6208166 0.029081 0.01324711 0.7162895 1.133442 ## (226,247] (247,268] (268,288] (288,309] (309,329] (329,350] ## Observed 10.000000 7.000000 4.000000 12.000000 7.000000 9.0000000 ## Expected 13.726834 10.333065 9.281080 10.583647 13.417015 12.4813426 ## Chisquare 1.011835 1.075124 3.005018 0.189543 3.069094 0.9710291 ## (350,371] (371,391] (391,412] (412,432] (432,453] (453,474] ## Observed 11.00000000 21.000000 7.000000 9.00000000 9.0000000 10.0000000 ## Expected 10.18502017 16.059675 12.335963 9.67302588 8.0502260 11.3161495 ## Chisquare 0.06521265 1.519758 2.308089 0.04682752 0.1120553 0.1530776 ## (474,494] (494,515] (515,535] (535,556] (556,576] (576,597] ## Observed 8.00000000 9.00000000 10.0000000 8.00000000 5.00000000 6.0000000 ## Expected 8.31955348 9.36144247 7.4364943 7.63826938 5.25594828 4.7749107 ## Chisquare 0.01227403 0.01395518 0.8836908 0.01713072 0.01246388 0.3143187 ## (597,618] (618,638] (638,659] (659,679] (679,700] Total ## Observed 6.00000000 1.000000 2.0000000 1.0000000 3.00000000 269.00000 ## Expected 5.53392046 2.823986 3.5330208 2.3030262 3.35058915 307.49333 ## Chisquare 0.03925429 1.178095 0.6651964 0.7372375 0.03668392 28.27522 ## Capture History 01 ## [0,20.6] (20.6,41.2] (41.2,61.8] (61.8,82.4] (82.4,103] ## Observed 20.000000 9.00000000 12.000000 13.0000000 8.0000000 ## Expected 10.204887 8.23139113 8.113609 9.9106757 9.4108279 ## Chisquare 9.401795 0.07176911 1.861568 0.9629943 0.2115048 ## (103,124] (124,144] (144,165] (165,185] (185,206] ## Observed 8.0000000 9.00000000 15.000000 10.0000000 11.000000000 ## Expected 10.2518027 9.41803006 10.554005 12.4053831 10.778595817 ## Chisquare 0.4946072 0.01855474 1.872927 0.4663998 0.004547885 ## (206,226] (226,247] (247,268] (268,288] (288,309] (309,329] ## Observed 14.000000 12.0000000 8.0000000 10.00000000 8.0000000 15.000000 ## Expected 10.439919 13.7268340 10.3330651 9.28108040 10.5836469 13.417015 ## Chisquare 1.214011 0.2172355 0.5267743 0.05568806 0.6307118 0.186766 ## (329,350] (350,371] (371,391] (391,412] (412,432] ## Observed 17.000000 13.0000000 1.600000e+01 18.000000 13.000000 ## Expected 12.481343 10.1850202 1.605967e+01 12.335963 9.673026 ## Chisquare 1.635903 0.7780163 2.217414e-04 2.600633 1.144291 ## (432,453] (453,474] (474,494] (494,515] (515,535] (535,556] ## Observed 8.000000000 12.00000000 13.000000 11.000000 6.000000 10.0000000 ## Expected 8.050226002 11.31614950 8.319553 9.361442 7.436494 7.6382694 ## Chisquare 0.000313364 0.04132603 2.633144 0.286801 0.277485 0.7302402 ## (556,576] (576,597] (597,618] (618,638] (638,659] (659,679] ## Observed 3.0000000 4.0000000 6.00000000 4.0000000 3.00000000 4.000000 ## Expected 5.2559483 4.7749107 5.53392046 2.8239856 3.53302079 2.303026 ## Chisquare 0.9682939 0.1257587 0.03925429 0.4897368 0.08041593 1.250407 ## (679,700] Total ## Observed 3.00000000 346.00000 ## Expected 3.35058915 307.49333 ## Chisquare 0.03668392 31.31678 ## Capture History 11 ## [0,20.6] (20.6,41.2] (41.2,61.8] (61.8,82.4] (82.4,103] ## Observed 74.0000000 55.0000000 56.00000000 66.00000000 59.00000000 ## Expected 81.5902269 61.5372177 56.77278148 65.17864860 58.17834429 ## Chisquare 0.7061084 0.6944613 0.01051897 0.01035029 0.01160429 ## (103,124] (124,144] (144,165] (165,185] (185,206] ## Observed 65.000000 54.0000000 50.0000000 62.0000000 51.0000000 ## Expected 59.496395 51.1639399 53.8919909 59.1892339 48.4428084 ## Chisquare 0.509101 0.1572052 0.2810732 0.1334771 0.1349886 ## (206,226] (226,247] (247,268] (268,288] (288,309] ## Observed 4.400000e+01 60.0000000 44.0000000 37.0000000 36.00000000 ## Expected 4.412016e+01 54.5463321 38.3338699 32.4378392 34.83270625 ## Chisquare 3.272588e-04 0.5452703 0.8375108 0.6416368 0.03911768 ## (309,329] (329,350] (350,371] (371,391] (391,412] ## Observed 46.0000000 35.00000000 24.0000000 36.00000 29.000000000 ## Expected 41.1659701 36.03731473 27.6299597 40.88065 29.328074375 ## Chisquare 0.5676496 0.02985855 0.4768956 0.58269 0.003669958 ## (412,432] (432,453] (453,474] (474,494] (494,515] ## Observed 19.0000000 16.00000000 23.00000000 11.000000 15.0000000 ## Expected 21.6539482 16.89954800 22.36770099 15.360893 16.2771151 ## Chisquare 0.3252728 0.04788214 0.01787408 1.238039 0.1002034 ## (515,535] (535,556] (556,576] (576,597] (597,618] (618,638] ## Observed 11.0000000 9.0000000 10.0000000 6.0000000 6.0000000 4.0000000 ## Expected 12.1270114 11.7234612 7.4881034 6.45017864 6.9321591 3.3520287 ## Chisquare 0.1047377 0.6326836 0.8426198 0.03141941 0.1253463 0.1252575 ## (638,659] (659,679] (679,700] Total ## Observed 6.000000 2.00000000 4.0000000 1125.00000 ## Expected 3.933958 2.39394760 3.2988217 1125.01334 ## Chisquare 1.085047 0.06482795 0.1490384 11.26376 ##

```
## MR total chi-square = 70.856 P = 0.31903 with 66 degrees of freedom
##
##
## Total chi-square = 119.8 P = 0.066573 with 98 degrees of freedom
##
## Distance sampling Cramer-von Mises test (unweighted)
## Test statistic = 0.337147 p-value = 0.106594
# Detection functions
par(mfrow=c(2,2))
plot(pi.mr.dist.ds.hn, which=c(1,2,3,4))
```
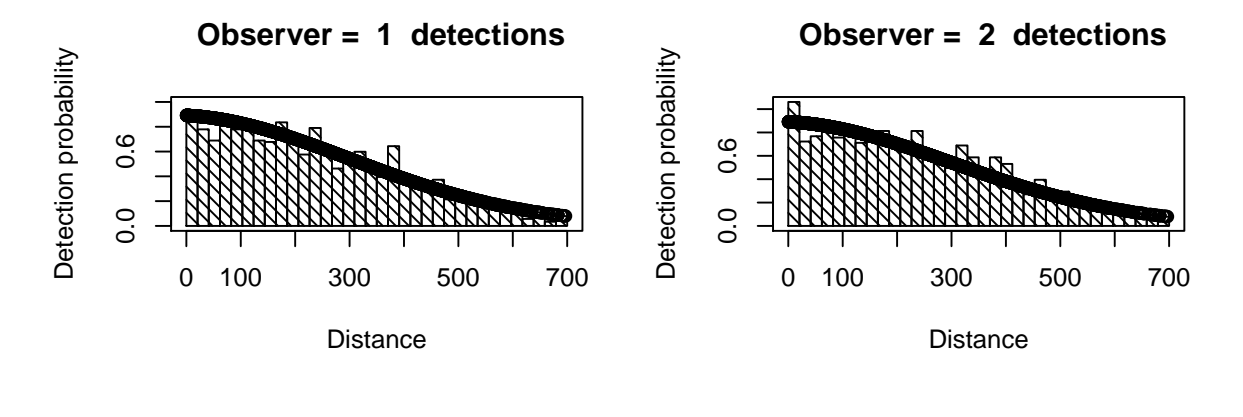

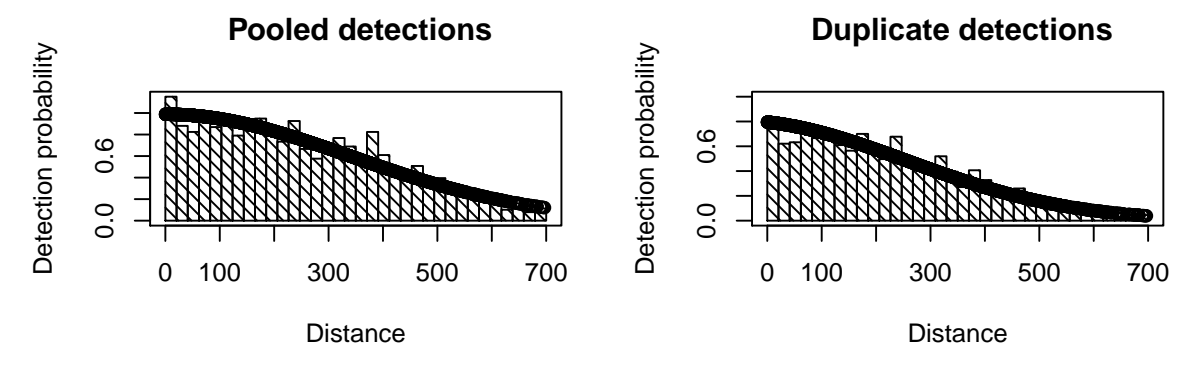

**plot**(pi.mr.dist.ds.hn, which=**c**(5,6))

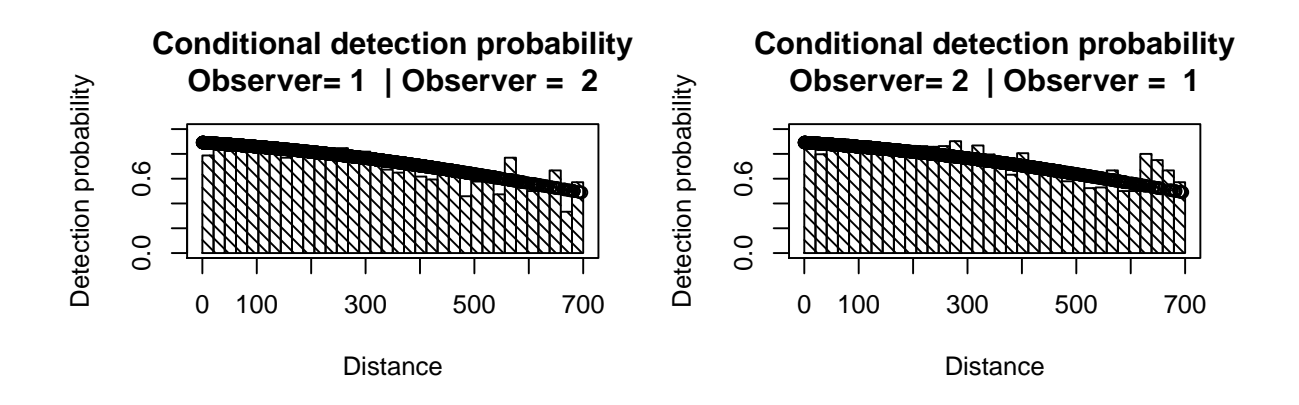

Which of these models do you prefer?

The FI model had an AIC of 25681 but is not adequate - clearly seen in the goodness-of-fit plot and statistics and the top two detection function plots. Nevertheless, the conditional detection function plots are pretty good (bottom plots) - the model seems adequate for modelling the conditional probability of one observer detecting a group, given the other detected it, but is not adequate for the unconditional probability of detecting a group (which is what we want to estimate). This implies there is something about detected groups that tends to make them more detectable than other groups (i.e. some unmodelled heterogeneity). Treating the conditional detection functions as if they applied to undetected groups will lead to positive bias in estimating detection probability and negative bias in estimating abundance.

The PI model had an AIC of 25325, hence the PI model is preferred on that account and also the goodness-of-fit statistics do not give cause for alarm.

If you have time, try a few models with covariates - warning, this is a large dataset and so fitting models and obtaining model summaries can take a long time with complicated models.

The models given below are those that were used in Borchers *et al*. (2006) and Southwell *et al*. (2007). We do not run them here because they take a long time to fit but are provided for comparison with your models.

```
# Full independence like papers
#mr.model <- "~distance + observer + gscat + fatigue + obsname + exp + ssmi + side
#fi.paper <- ddf(method="io.fi", mrmodel=~glm(link="logit", formula=as.formula(mr.m
# data=crabseal, meta.data=list(width=700))
```

```
# Point independence like papers
#pi.paper <- ddf(method="io.fi", dsmodel=~mcds(key="hn", formula=~side+vis),
# mrmodel=~glm(link="logit", formula=as.formula(mr.model)),
# data=crabseal, meta.data=list(width=700))
```
#### **Estimating abundance**

Following model criticism and selection, the abundance can be estimated - below we use the simple point independence model. The estimates of abundance for the study area are arbitrary because inference of the study was restricted to the covered region, hence, the estimates of abundance here are artificial. Nevertheless, we illustrate the method to estimate abundance. We require tables of the region, transects and detections - these can easily be created from the data using the checkdata function in the Distance package (the  $\cdots$  is shorthand for accessing a function without loading a package). Using these tables, Horvitz-Thompson-like estimators can be applied to produce estimates of  $\hat{N}$ . The use of convert.units=0.001 adjusts the units of perpendicular distance measurement (m) to units of transect effort (km).

```
# Create tables for estimating abundance
# Selecting observer==1 ensures that observations in the obs.table are unique
tables <- Distance:::checkdata(crabseal[crabseal$observer==1, ])
```

```
# Estimate abundance in covered region
pi.abund <- dht(model=pi.mr.dist.ds.hn,
                region=tables$region.table,
                sample=tables$sample.table, obs=tables$obs.table,
                se=TRUE, options=list(convert.units=0.001))
```

```
# Pretty tables of data summary
pander::pander(pi.abund$individuals$summary, digits=3,
      caption="Summary information from crabeater seal aerial survey.")
```
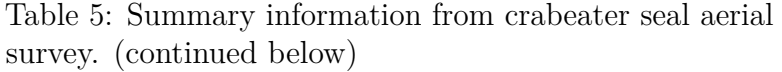

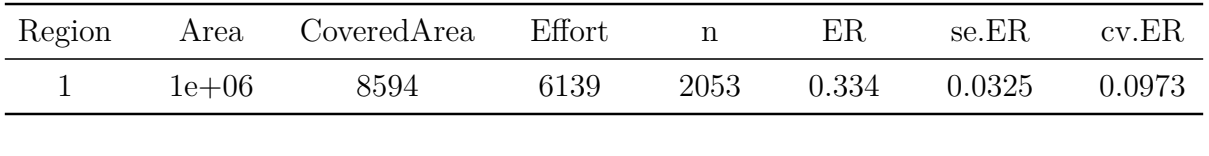

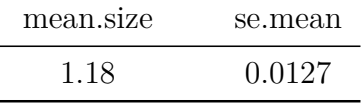

```
# Pretty tables of estimates of individual abundance
pander::pander(pi.abund$individual$N, digits=3,
      caption="Crabeater seal abundance estimates for study area of arbitrary size.")
```

| Label | Estimate | <sub>se</sub> | $\alpha$ | lel.    | $\overline{\text{nc}}$ |     |
|-------|----------|---------------|----------|---------|------------------------|-----|
| Total | 413493   | 41201         | -0.0996  | -339671 | - 503360               | 129 |

Table 7: Crabeater seal abundance estimates for study area of arbitrary size.

#### **Crabeater seals with MCDS (optional)**

We can also analyse the crabeater seals data as if it were single platform data (i.e. ignoring that  $p(0)$  is less than 1). These data are available in crabbieMCDS.csv.

This short exercise guides you through the import of these data into R and fits a simple half-normal detection function examining the possible improvement of the model by incorporating *side of plane* and *visibility* covariates.

```
# Load Distance for MCDS
library(Distance)
# Read in data
crab.covar <- read.csv("crabbieMCDS.csv")
# Check data imported OK
head(crab.covar, n=3)
```
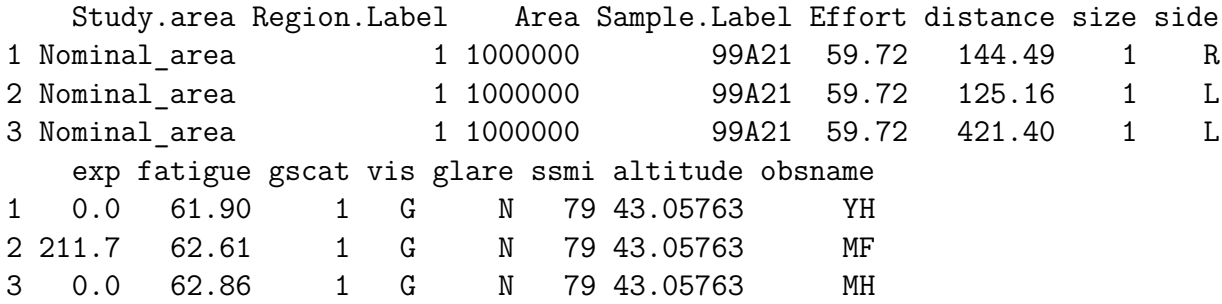

After checking that the data have been read into R appropriately, we are ready to fit a detection function.

As before, *side of plane* and *visibility* are assigned characters and so we need to tell R to treat them as factors.

```
# Define factor variables
crab.covar$side <- as.factor(crab.covar$side)
crab.covar$vis <- as.factor(crab.covar$vis)
```
With two potential explanatory variables, there are a number of possible models. We start by fitting a detection function with *side of plane* as a covariate using a half-normal key function.

```
# Fit HN key function with side of plane
ds.side <- ds(crab.covar, key="hn", formula=~side, truncation=700)
```
Model contains covariate term(s): no adjustment terms will be included.

Fitting half-normal key function

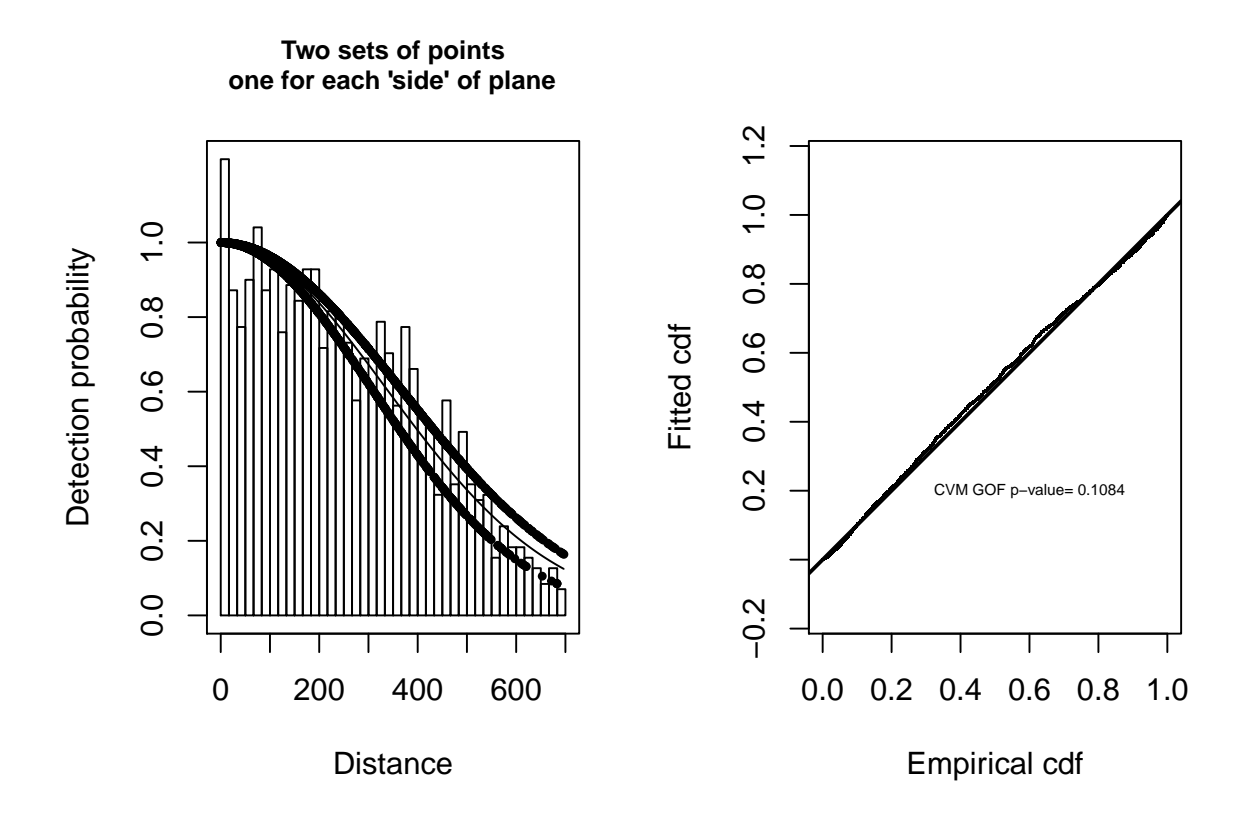

Figure 1: Histogram and fitted half-normal detection function on left. Q-Q plot of detection function and data on right.

#### AIC= 22304.742

We would now like to assess the fit of this function to our data. Two visual assessments are provided by the panels below: histogram and fitted function on the left and Q-Q plot on the right.

```
# Divide plot region
par(mfrow = c(1, 2))# Create a title for the plot
plot.title <- "Two sets of points\none for each 'side' of plane"
# Plot model
plot(ds.side, pch=19, cex=0.5, main=plot.title)
# Plot qq plot
gof.result <- ds.gof(ds.side, lwd = 2, lty = 1, pch = ".", cex = 0.5)
# Extract gof statistics
message <- paste("CVM GOF p-value=", round(gof.result$dsgof$CvM$p, 4))
# Add gof stats to plot
text(0.6, 0.2, message, cex=0.5)
```
The code below fits the model without any covariates.

*# Fit HN key function with no covars and no adjustments* ds.nocov <- **ds**(crab.covar, key="hn", adjustment=NULL, truncation=700)

Fitting half-normal key function

Key only model: not constraining for monotonicity.

AIC= 22314.398

AIC score for model without covariates is 22314 and AIC score for model with *side* as a covariate is 22305 so the model without *side* as a covariate is very slightly preferred.

We could also fit further detection functions and contrast the resulting models:

- with *visibility* only
- with *side of plane* and *visibility* (excluding an interaction).

Out of the four possible models which is to be preferred?

We could go on to produce abundance estimates from our preferred model using the dht function if we had provided information about the size of the crabeater seal study area.

In the code below, we fit all possible models and go on examine the selected model, based on AIC.

```
# Create list of formula
mcds.formula <- c("~1", "~side","~vis","~side+vis")
num.mcds.models <- length(mcds.formula)
# Set up table to save results
crab.results <- data.frame(MCDSmodel=mcds.formula, AIC=rep(NA,num.mcds.models))
# Loop through models
for (i in 1:num.mcds.models) {
 ds.model <- ds(crab.covar, key="hn", formula=as.formula(mcds.formula[i]), adjustmen
 truncation=700)
 crab.results$AIC[i] <- summary(ds.model$ddf)$aic
}
## Fitting half-normal key function
## Key only model: not constraining for monotonicity.
## AIC= 22314.398
## Fitting half-normal key function
## AIC= 22304.742
## Fitting half-normal key function
## AIC= 22311.336
## Fitting half-normal key function
## AIC= 22300.133
# Calculate delta AIC
crab.results$deltaAIC <- crab.results$AIC - min(crab.results$AIC)
```
#### *# Order by delta AIC* crab.results <- crab.results[**order**(crab.results**\$**deltaAIC), ] *# Print results in pretty way* pander**::pander**(crab.results)

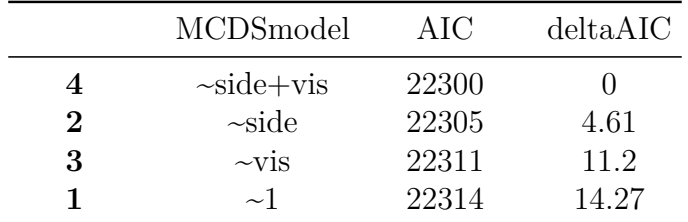

#### *# Fit selected model*

crab.mcds <- **ds**(crab.covar, key="hn", formula=**~**side**+**vis, adjustment=NULL, truncation=700)

## Fitting half-normal key function ## AIC= 22300.133

```
summary(crab.mcds$ddf)
```

```
##
```

```
## Summary for ds object
## Number of observations : 1740
## Distance range : 0 - 700
## AIC : 22300.13
##
## Detection function:
## Half-normal key function
##
## Detection function parameters
## Scale coefficient(s):
## estimate se
## (Intercept) 5.7889912 0.05438451
## sideR -0.1866913 0.05394085
## visG 0.1621810 0.05828536
## visP -0.1235803 0.24749319
##
## Estimate SE CV
## Average p 0.5812661 0.01243387 0.02139101
## N in covered region 2993.4653237 79.27363082 0.02648223
plot(crab.mcds)
```
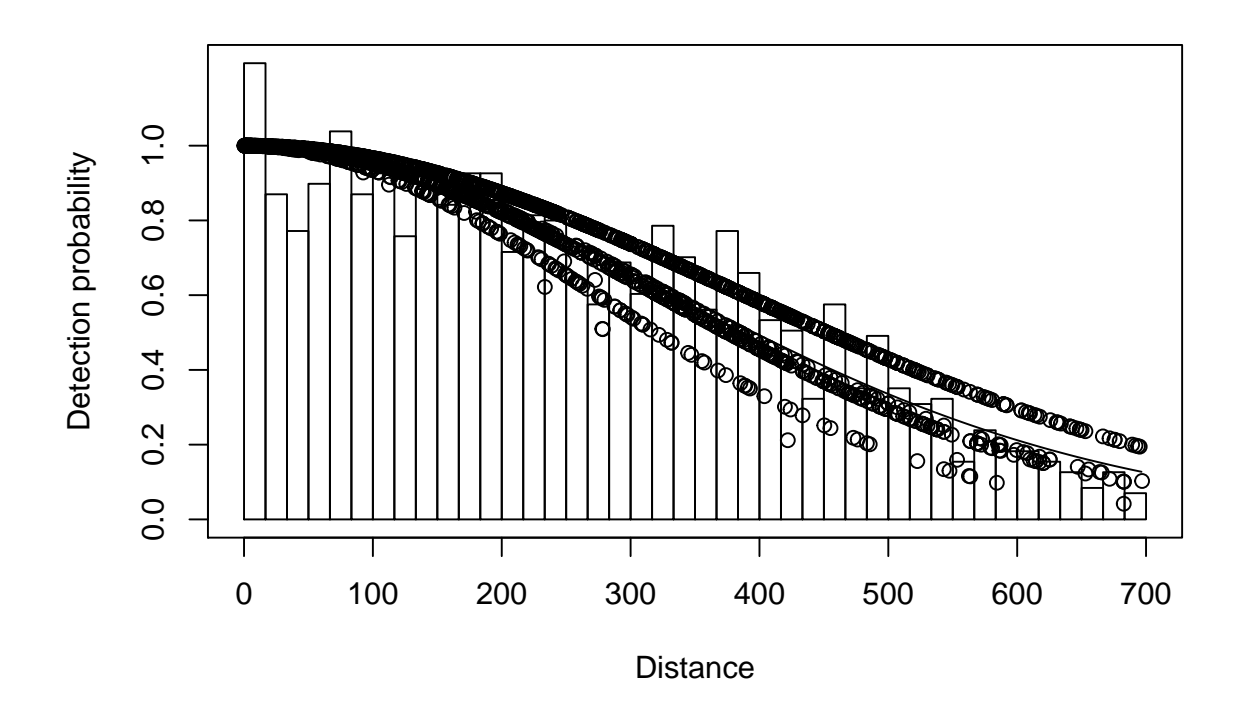

Rather than fitting an MRDS model, as above, would an MCDS analyses have been adequate?

We can see that, from fitting the MRDS models earlier, the estimate of  $p(0)$  for both platforms combined is 0.988 hence, the conventional distance sampling assumption that  $p(0) = 1$  is very nearly satisfied. Therefore, in this example the MCDS model seems adequate.

### **References**

Borchers DL, Laake JL, Southwell C and Paxton CGM (2006) Accommodating unmodeled heterogeneity in double-observer distance sampling surveys. Biometrics 62: 371-378

Laake JL, Borchers DL, Thomas L, Miller DL and Bishop JRB (2019) mrds: Mark-Recapture Distance Sampling. R package version 2.2.1.

Southwell C, Borchers DL, Paxton CGM, Burt ML and de la Mare W (2007) Estimation of detection probability in aerial surveys of Antarctic pack-ice seals. Journal of Agricultural, Biological and Environmental Statistics 12:41-54

Thomas L, Buckland ST, Rexstad EA, Laake JL, Strindberg S, Hedley SL, Bishop JRB, Marques TA, and Burnham KP (2010) Distance software: design and analysis of distance sampling surveys for estimating population size. Journal of Applied Ecology 47: 5-14. DOI: 10.1111/j.1365-2664.2009.01737.x